# **Feast Documentation**

**Feast Authors**

**Apr 28, 2022**

# **CONTENTS**

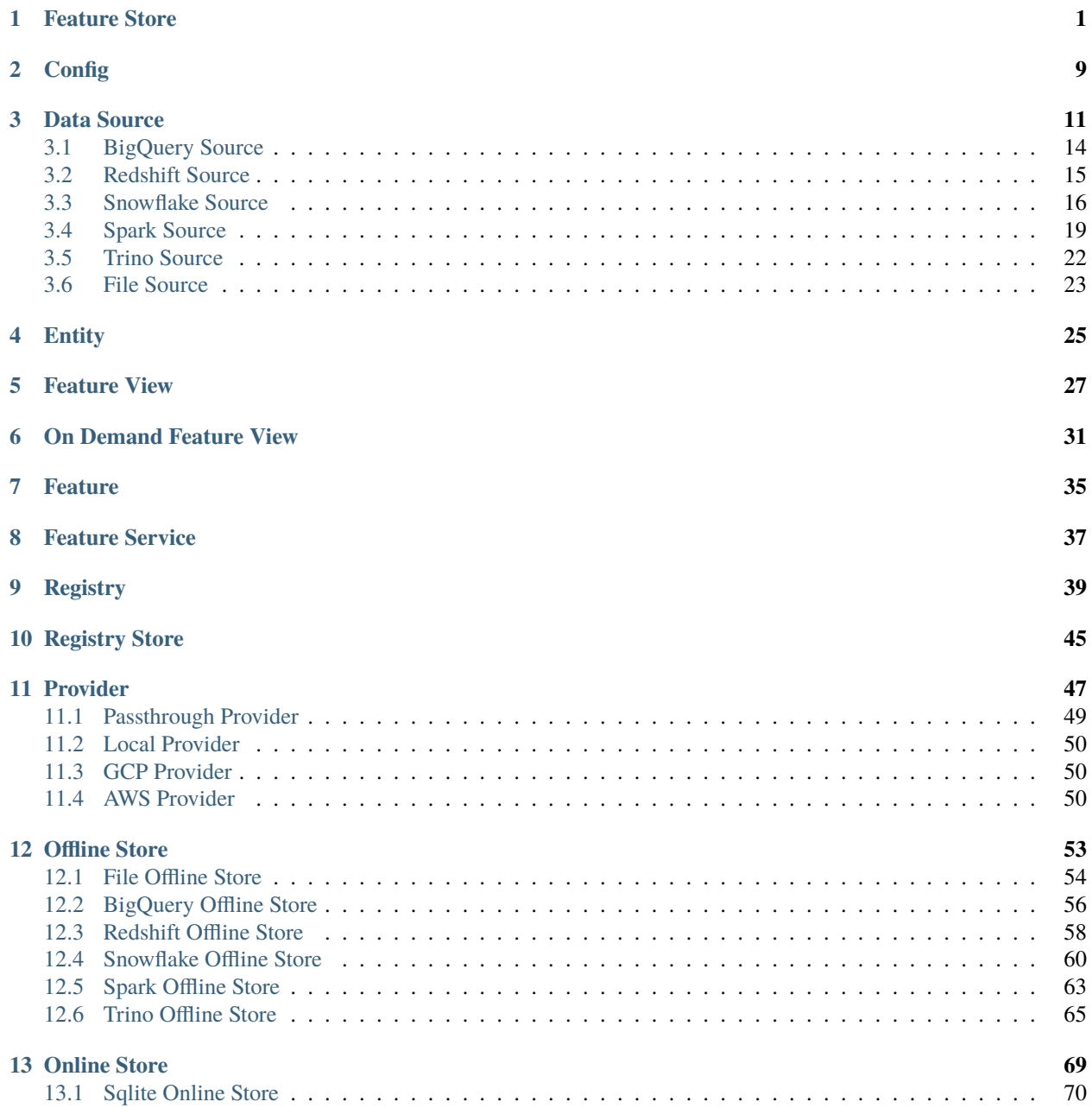

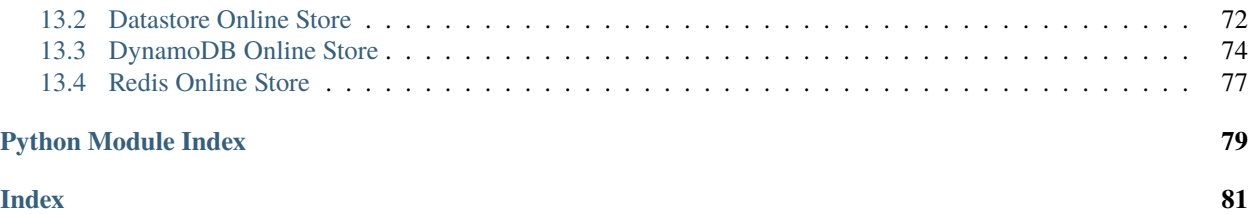

#### **CHAPTER**

# **FEATURE STORE**

## <span id="page-4-0"></span>class feast.feature\_store.FeatureStore(*repo\_path: Optional[\[str\]](https://docs.python.org/3/library/stdtypes.html#str) = None*, *config: Optional[*[feast.repo\\_config.RepoConfig](#page-12-1)*] = None*)

#### Bases: [object](https://docs.python.org/3/library/functions.html#object)

A FeatureStore object is used to define, create, and retrieve features.

#### **Parameters**

- **repo\_path** (*optional*) Path to a *feature store.yaml* used to configure the feature store.
- config (optional) Configuration object used to configure the feature store.

apply(*objects: Union[*[feast.data\\_source.DataSource](#page-14-1)*,* [feast.entity.Entity](#page-28-1)*,* [feast.feature\\_view.FeatureView](#page-30-1)*,* [feast.on\\_demand\\_feature\\_view.OnDemandFeatureView](#page-34-1)*, feast.request\_feature\_view.RequestFeatureView,* [feast.feature\\_service.FeatureService](#page-40-1)*, List[Union[*[feast.feature\\_view.FeatureView](#page-30-1)*,* [feast.on\\_demand\\_feature\\_view.OnDemandFeatureView](#page-34-1)*, feast.request\_feature\_view.RequestFeatureView,* [feast.entity.Entity](#page-28-1)*,* [feast.feature\\_service.FeatureService](#page-40-1)*,* [feast.data\\_source.DataSource](#page-14-1)*]]]*, *objects\_to\_delete: Optional[List[Union[*[feast.feature\\_view.FeatureView](#page-30-1)*,* [feast.on\\_demand\\_feature\\_view.OnDemandFeatureView](#page-34-1)*, feast.request\_feature\_view.RequestFeatureView,* [feast.entity.Entity](#page-28-1)*,* [feast.feature\\_service.FeatureService](#page-40-1)*,* [feast.data\\_source.DataSource](#page-14-1)*]]] = None*, *partial: [bool](https://docs.python.org/3/library/functions.html#bool) = True*) Register objects to metadata store and update related infrastructure.

The apply method registers one or more definitions (e.g., Entity, FeatureView) and registers or updates these objects in the Feast registry. Once the apply method has updated the infrastructure (e.g., create tables in an online store), it will commit the updated registry. All operations are idempotent, meaning they can safely be rerun.

#### **Parameters**

- **objects** A single object, or a list of objects that should be registered with the Feature Store.
- objects\_to\_delete A list of objects to be deleted from the registry and removed from the provider's infrastructure. This deletion will only be performed if partial is set to False.
- **partial** If True, apply will only handle the specified objects; if False, apply will also delete all the objects in objects\_to\_delete, and tear down any associated cloud resources.

**Raises** [ValueError](https://docs.python.org/3/library/exceptions.html#ValueError) – The 'objects' parameter could not be parsed properly.

#### **Examples**

Register an Entity and a FeatureView.

```
>>> from feast import FeatureStore, Entity, FeatureView, Feature, ValueType,␣
˓→FileSource, RepoConfig
>>> from datetime import timedelta
>>> fs = FeatureStore(repo_path="feature_repo")
>>> driver = Entity(name="driver_id", value_type=ValueType.INT64, description=
ightharpoonup"driver id")
>>> driver_hourly_stats = FileSource(
... path="feature_repo/data/driver_stats.parquet",
... timestamp_field="event_timestamp",
... created_timestamp_column="created",
... )
>>> driver_hourly_stats_view = FeatureView(
... name="driver_hourly_stats",
... entities=["driver_id"],
... ttl=timedelta(seconds=86400 * 1),
... batch_source=driver_hourly_stats,
... )
>>> fs.apply([driver_hourly_stats_view, driver]) # register entity and feature
\overline{\mathbf{v}} \mathbf{v} \mathbf{v} \mathbf{v}
```
#### config: [feast.repo\\_config.RepoConfig](#page-12-1)

create\_saved\_dataset(*from\_:* [feast.infra.offline\\_stores.offline\\_store.RetrievalJob,](#page-57-1) *name: [str](https://docs.python.org/3/library/stdtypes.html#str)*, *storage:*

*feast.saved\_dataset.SavedDatasetStorage*, *tags: Optional[Dict[\[str,](https://docs.python.org/3/library/stdtypes.html#str) [str\]](https://docs.python.org/3/library/stdtypes.html#str)] = None*, *feature\_service: Optional[*[feast.feature\\_service.FeatureService](#page-40-1)*] = None*) → feast.saved\_dataset.SavedDataset

Execute provided retrieval job and persist its outcome in given storage. Storage type (eg, BigQuery or Redshift) must be the same as globally configured offline store. After data successfully persisted saved dataset object with dataset metadata is committed to the registry. Name for the saved dataset should be unique within project, since it's possible to overwrite previously stored dataset with the same name.

**Returns** SavedDataset object with attached RetrievalJob

#### **Raises** ValueError if given retrieval job doesn't have metadata –

#### delete\_feature\_service(*name: [str](https://docs.python.org/3/library/stdtypes.html#str)*)

Deletes a feature service.

**Parameters name** – Name of feature service.

**Raises** FeatureServiceNotFoundException – The feature view could not be found.

#### delete\_feature\_view(*name: [str](https://docs.python.org/3/library/stdtypes.html#str)*)

Deletes a feature view.

**Parameters name** – Name of feature view.

**Raises** FeatureViewNotFoundException – The feature view could not be found.

static ensure\_request\_data\_values\_exist(*needed\_request\_data: Set[\[str\]](https://docs.python.org/3/library/stdtypes.html#str)*,

*needed\_request\_fv\_features: Set[\[str\]](https://docs.python.org/3/library/stdtypes.html#str)*, *request\_data\_features: Dict[\[str,](https://docs.python.org/3/library/stdtypes.html#str) List[Any]]*)

get\_data\_source(*name: [str](https://docs.python.org/3/library/stdtypes.html#str)*) → *[feast.data\\_source.DataSource](#page-14-1)* Retrieves the list of data sources from the registry.

**Parameters name** – Name of the data source.

**Returns** The specified data source.

**Raises** DataSourceObjectNotFoundException – The data source could not be found.

 $get\_entity(name: str, allow\_register\_cache: bool = False) \rightarrow feast.entity. Entity$  $get\_entity(name: str, allow\_register\_cache: bool = False) \rightarrow feast.entity. Entity$  $get\_entity(name: str, allow\_register\_cache: bool = False) \rightarrow feast.entity. Entity$  $get\_entity(name: str, allow\_register\_cache: bool = False) \rightarrow feast.entity. Entity$  $get\_entity(name: str, allow\_register\_cache: bool = False) \rightarrow feast.entity. Entity$ 

Retrieves an entity. **Parameters**

- name Name of entity.
- allow\_registry\_cache (Optional) Whether to allow returning this entity from a cached registry

**Returns** The specified entity.

**Raises** EntityNotFoundException – The entity could not be found.

- $get\_feature\_server\_endpoint() \rightarrow Optional[str]$  $get\_feature\_server\_endpoint() \rightarrow Optional[str]$ Returns endpoint for the feature server, if it exists.
- get\_feature\_service(*name: [str](https://docs.python.org/3/library/stdtypes.html#str)*, *allow\_cache: [bool](https://docs.python.org/3/library/functions.html#bool) = False*) → *[feast.feature\\_service.FeatureService](#page-40-1)* Retrieves a feature service.

#### **Parameters**

- name Name of feature service.
- allow\_cache Whether to allow returning feature services from a cached registry.

**Returns** The specified feature service.

**Raises** FeatureServiceNotFoundException – The feature service could not be found.

get\_feature\_view(*name: [str](https://docs.python.org/3/library/stdtypes.html#str)*, *allow\_registry\_cache: [bool](https://docs.python.org/3/library/functions.html#bool) = False*) → *[feast.feature\\_view.FeatureView](#page-30-1)* Retrieves a feature view.

#### **Parameters**

- **name** Name of feature view.
- allow\_registry\_cache (Optional) Whether to allow returning this entity from a cached registry

**Returns** The specified feature view.

**Raises** FeatureViewNotFoundException – The feature view could not be found.

get\_historical\_features(*entity\_df: Union[pandas.core.frame.DataFrame, [str\]](https://docs.python.org/3/library/stdtypes.html#str)*, *features: Union[List[\[str\]](https://docs.python.org/3/library/stdtypes.html#str),* [feast.feature\\_service.FeatureService](#page-40-1)*]*, *full\_feature\_names:*  $bool = False$  $bool = False$ )  $\rightarrow$  *[feast.infra.offline\\_stores.offline\\_store.RetrievalJob](#page-57-1)* 

Enrich an entity dataframe with historical feature values for either training or batch scoring.

This method joins historical feature data from one or more feature views to an entity dataframe by using a time travel join.

Each feature view is joined to the entity dataframe using all entities configured for the respective feature view. All configured entities must be available in the entity dataframe. Therefore, the entity dataframe must contain all entities found in all feature views, but the individual feature views can have different entities.

Time travel is based on the configured TTL for each feature view. A shorter TTL will limit the amount of scanning that will be done in order to find feature data for a specific entity key. Setting a short TTL may result in null values being returned.

**Parameters**

- entity\_df (Union [pd.DataFrame,  $str$ ]) An entity dataframe is a collection of rows containing all entity columns (e.g., customer\_id, driver\_id) on which features need to be joined, as well as a event\_timestamp column used to ensure point-in-time correctness. Either a Pandas DataFrame can be provided or a string SQL query. The query must be of a format supported by the configured offline store (e.g., BigQuery)
- **features** The list of features that should be retrieved from the offline store. These features can be specified either as a list of string feature references or as a feature service. String feature references must have format "feature\_view:feature", e.g. "customer\_fv:daily\_transactions".
- full\_feature\_names If True, feature names will be prefixed with the corresponding feature view name, changing them from the format "feature" to "feature\_view\_feature" (e.g. "daily\_transactions" changes to "customer\_fv\_\_daily\_transactions").

**Returns** RetrievalJob which can be used to materialize the results.

**Raises** [ValueError](https://docs.python.org/3/library/exceptions.html#ValueError) – Both or neither of features and feature\_refs are specified.

#### **Examples**

Retrieve historical features from a local offline store.

```
>>> from feast import FeatureStore, RepoConfig
>>> import pandas as pd
>>> fs = FeatureStore(repo_path="feature_repo")
\gg entity_df = pd.DataFrame.from_dict(
... {
... "driver_id": [1001, 1002],
... "event_timestamp": [
... datetime(2021, 4, 12, 10, 59, 42),
... datetime(2021, 4, 12, 8, 12, 10),
... ],
... }
... )
>>> retrieval_job = fs.get_historical_features(
... entity_df=entity_df,
... features=[
... "driver_hourly_stats:conv_rate",
... "driver_hourly_stats:acc_rate",
... "driver_hourly_stats:avg_daily_trips",
... ],
... )
>>> feature_data = retrieval_job.to_df()
```
static get\_needed\_request\_data(*grouped\_odfv\_refs:*

*List[Tuple[*[feast.on\\_demand\\_feature\\_view.OnDemandFeatureView](#page-34-1)*, List[\[str\]](https://docs.python.org/3/library/stdtypes.html#str)]]*, *grouped\_request\_fv\_refs: List[Tuple[feast.request\_feature\_view.RequestFeatureView,*  $List[str]]J$  $List[str]]J$  $List[str]]J$ )  $\rightarrow$  Tuple[Set[str], Set[str]]

get\_on\_demand\_feature\_view(*name: [str](https://docs.python.org/3/library/stdtypes.html#str)*) → *[feast.on\\_demand\\_feature\\_view.OnDemandFeatureView](#page-34-1)* Retrieves a feature view.

**Parameters** name – Name of feature view.

**Returns** The specified feature view.

#### **Raises** FeatureViewNotFoundException – The feature view could not be found.

get\_online\_features(*features: Union[List[\[str\]](https://docs.python.org/3/library/stdtypes.html#str),* [feast.feature\\_service.FeatureService](#page-40-1)*]*, *entity\_rows:*

*List*[*Dict*[*str,Any*]], *full\_feature\_names:*  $bool = False$  $bool = False$ )  $\rightarrow$ 

feast.online\_response.OnlineResponse

Retrieves the latest online feature data.

Note: This method will download the full feature registry the first time it is run. If you are using a remote registry like GCS or S3 then that may take a few seconds. The registry remains cached up to a TTL duration (which can be set to infinity). If the cached registry is stale (more time than the TTL has passed), then a new registry will be downloaded synchronously by this method. This download may introduce latency to online feature retrieval. In order to avoid synchronous downloads, please call refresh\_registry() prior to the TTL being reached. Remember it is possible to set the cache TTL to infinity (cache forever).

#### **Parameters**

- **features** The list of features that should be retrieved from the online store. These features can be specified either as a list of string feature references or as a feature service. String feature references must have format "feature\_view:feature", e.g. "customer\_fv:daily\_transactions".
- entity\_rows A list of dictionaries where each key-value is an entity-name, entity-value pair.
- **full\_feature\_names** If True, feature names will be prefixed with the corresponding feature view name, changing them from the format "feature" to "feature\_view\_feature" (e.g. "daily\_transactions" changes to "customer\_fv\_\_daily\_transactions").

**Returns** OnlineResponse containing the feature data in records.

**Raises** [Exception](https://docs.python.org/3/library/exceptions.html#Exception) – No entity with the specified name exists.

#### **Examples**

Retrieve online features from an online store.

```
>>> from feast import FeatureStore, RepoConfig
>>> fs = FeatureStore(repo_path="feature_repo")
>>> online_response = fs.get_online_features(
... features=[
... "driver_hourly_stats:conv_rate",
... "driver_hourly_stats:acc_rate",
... "driver_hourly_stats:avg_daily_trips",
... ],
... entity_rows=[{"driver_id": 1001}, {"driver_id": 1002}, {"driver_id":␣
˓→1003}, {"driver_id": 1004}],
... )
>>> online_response_dict = online_response.to_dict()
```
#### get\_saved\_dataset(*name: [str](https://docs.python.org/3/library/stdtypes.html#str)*) → feast.saved\_dataset.SavedDataset

Find a saved dataset in the registry by provided name and create a retrieval job to pull whole dataset from storage (offline store).

If dataset couldn't be found by provided name SavedDatasetNotFound exception will be raised.

Data will be retrieved from globally configured offline store.

**Returns** SavedDataset with RetrievalJob attached

**Raises** SavedDatasetNotFound –

list\_data\_sources(*allow\_cache: [bool](https://docs.python.org/3/library/functions.html#bool) = False*) → List[*[feast.data\\_source.DataSource](#page-14-1)*] Retrieves the list of data sources from the registry.

**Parameters** allow\_cache – Whether to allow returning data sources from a cached registry.

**Returns** A list of data sources.

**list\_entities**(*allow\_cache:*  $bool = False$  $bool = False$ )  $\rightarrow$  List[*[feast.entity.Entity](#page-28-1)*] Retrieves the list of entities from the registry.

**Parameters allow\_cache** – Whether to allow returning entities from a cached registry.

**Returns** A list of entities.

list\_feature\_services() → List[*[feast.feature\\_service.FeatureService](#page-40-1)*] Retrieves the list of feature services from the registry.

**Returns** A list of feature services.

list\_feature\_views(*allow\_cache: [bool](https://docs.python.org/3/library/functions.html#bool) = False*) → List[*[feast.feature\\_view.FeatureView](#page-30-1)*] Retrieves the list of feature views from the registry.

**Parameters allow\_cache** – Whether to allow returning entities from a cached registry.

**Returns** A list of feature views.

list\_on\_demand\_feature\_views(*allow\_cache: [bool](https://docs.python.org/3/library/functions.html#bool) = False*) →

List[*[feast.on\\_demand\\_feature\\_view.OnDemandFeatureView](#page-34-1)*]

Retrieves the list of on demand feature views from the registry.

**Returns** A list of on demand feature views.

list\_request\_feature\_views(*allow\_cache: [bool](https://docs.python.org/3/library/functions.html#bool) = False*) →

List[feast.request\_feature\_view.RequestFeatureView]

Retrieves the list of feature views from the registry.

**Parameters allow\_cache** – Whether to allow returning entities from a cached registry.

**Returns** A list of feature views.

materialize(*start\_date: [datetime.datetime](https://docs.python.org/3/library/datetime.html#datetime.datetime)*, *end\_date: [datetime.datetime](https://docs.python.org/3/library/datetime.html#datetime.datetime)*, *feature\_views: Optional[List[\[str\]](https://docs.python.org/3/library/stdtypes.html#str)]*  $= None$  $= None$ )  $\rightarrow$  None

Materialize data from the offline store into the online store.

This method loads feature data in the specified interval from either the specified feature views, or all feature views if none are specified, into the online store where it is available for online serving.

#### **Parameters**

- start\_date (*datetime*) Start date for time range of data to materialize into the online store
- end\_date (datetime) End date for time range of data to materialize into the online store
- feature\_views  $(List[str])$  $(List[str])$  $(List[str])$  Optional list of feature view names. If selected, will only run materialization for the specified feature views.

#### **Examples**

Materialize all features into the online store over the interval from 3 hours ago to 10 minutes ago.

```
>>> from feast import FeatureStore, RepoConfig
>>> from datetime import datetime, timedelta
>>> fs = FeatureStore(repo_path="feature_repo")
>>> fs.materialize(
... start_date=datetime.utcnow() - timedelta(hours=3), end_date=datetime.
˓→utcnow() - timedelta(minutes=10)
... )
Materializing...
...
```
materialize\_incremental(*end\_date: [datetime.datetime](https://docs.python.org/3/library/datetime.html#datetime.datetime)*, *feature\_views: Optional[List[\[str\]](https://docs.python.org/3/library/stdtypes.html#str)] = None*) → [None](https://docs.python.org/3/library/constants.html#None)

Materialize incremental new data from the offline store into the online store.

This method loads incremental new feature data up to the specified end time from either the specified feature views, or all feature views if none are specified, into the online store where it is available for online serving. The start time of the interval materialized is either the most recent end time of a prior materialization or (now - ttl) if no such prior materialization exists.

#### **Parameters**

- end\_date (*datetime*) End date for time range of data to materialize into the online store
- feature\_views  $(List[str])$  $(List[str])$  $(List[str])$  Optional list of feature view names. If selected, will only run materialization for the specified feature views.

**Raises** [Exception](https://docs.python.org/3/library/exceptions.html#Exception) – A feature view being materialized does not have a TTL set.

#### **Examples**

Materialize all features into the online store up to 5 minutes ago.

```
>>> from feast import FeatureStore, RepoConfig
>>> from datetime import datetime, timedelta
>>> fs = FeatureStore(repo_path="feature_repo")
>>> fs.materialize_incremental(end_date=datetime.utcnow() -␣
˓→timedelta(minutes=5))
Materializing...
...
```
#### property project: [str](https://docs.python.org/3/library/stdtypes.html#str)

Gets the project of this feature store.

push(*push\_source\_name: [str](https://docs.python.org/3/library/stdtypes.html#str)*, *df: pandas.core.frame.DataFrame*, *allow\_registry\_cache: [bool](https://docs.python.org/3/library/functions.html#bool) = True*) Push features to a push source. This updates all the feature views that have the push source as stream source. :param push\_source\_name: The name of the push source we want to push data to. :param df: the data being pushed. :param allow\_registry\_cache: whether to allow cached versions of the registry.

#### refresh\_registry()

Fetches and caches a copy of the feature registry in memory.

Explicitly calling this method allows for direct control of the state of the registry cache. Every time this method is called the complete registry state will be retrieved from the remote registry store backend (e.g., GCS, S3), and the cache timer will be reset. If refresh registry() is run before get online features() is called, then get\_online\_features() will use the cached registry instead of retrieving (and caching) the registry itself.

Additionally, the TTL for the registry cache can be set to infinity (by setting it to 0), which means that refresh\_registry() will become the only way to update the cached registry. If the TTL is set to a value greater than 0, then once the cache becomes stale (more time than the TTL has passed), a new cache will be downloaded synchronously, which may increase latencies if the triggering method is get\_online\_features().

#### property registry: [feast.registry.Registry](#page-42-1)

Gets the registry of this feature store.

#### repo\_path: [pathlib.Path](https://docs.python.org/3/library/pathlib.html#pathlib.Path)

```
serve(strintbool) \rightarrowNone
    Start the feature consumption server locally on a given port.
```
serve\_transformations(*port: [int](https://docs.python.org/3/library/functions.html#int)*) → [None](https://docs.python.org/3/library/constants.html#None)

Start the feature transformation server locally on a given port.

#### teardown()

Tears down all local and cloud resources for the feature store.

#### $version() \rightarrow str$  $version() \rightarrow str$

Returns the version of the current Feast SDK/CLI.

write\_to\_online\_store(*feature\_view\_name: [str](https://docs.python.org/3/library/stdtypes.html#str)*, *df: pandas.core.frame.DataFrame*, *allow\_registry\_cache: [bool](https://docs.python.org/3/library/functions.html#bool) = True*)

ingests data directly into the Online store

feast.feature\_store.apply\_list\_mapping(*lst: Iterable[Any]*, *mapping\_indexes: Iterable[List[\[int\]](https://docs.python.org/3/library/functions.html#int)]*) → Iterable[Any]

#### **CHAPTER**

# **CONFIG**

<span id="page-12-0"></span>class feast.repo\_config.FeastConfigBaseModel Feast Pydantic Configuration Class

exception feast.repo\_config.FeastConfigError(*error\_message*, *config\_path*)

<span id="page-12-2"></span>class feast.repo\_config.RegistryConfig(*\**, *registry\_store\_type: pydantic.types.StrictStr = None*, *path: pydantic.types.StrictStr*, *cache\_ttl\_seconds: pydantic.types.StrictInt = 600*, *\*\*extra\_data: Any*)

Metadata Store Configuration. Configuration that relates to reading from and writing to the Feast registry.

#### cache\_ttl\_seconds: pydantic.types.StrictInt

The cache TTL is the amount of time registry state will be cached in memory. If this TTL is exceeded then the registry will be refreshed when any feature store method asks for access to registry state. The TTL can be set to infinity by setting TTL to 0 seconds, which means the cache will only be loaded once and will never expire. Users can manually refresh the cache by calling feature store.refresh registry()

**Type** [int](https://docs.python.org/3/library/functions.html#int)

#### path: pydantic.types.StrictStr

Path to metadata store. Can be a local path, or remote object storage path, e.g. a GCS URI

**Type** [str](https://docs.python.org/3/library/stdtypes.html#str)

#### registry\_store\_type: Optional[pydantic.types.StrictStr]

Provider name or a class name that implements RegistryStore.

**Type** [str](https://docs.python.org/3/library/stdtypes.html#str)

```
class feast.repo_config.RepoConfig(*, registry: Union[pydantic.types.StrictStr,
```
[feast.repo\\_config.RegistryConfig](#page-12-2)*] = 'data/registry.db'*, *project: pydantic.types.StrictStr*, *provider: pydantic.types.StrictStr*, *online\_store: Any = None*, *offline\_store: Any = None*, *feature\_server: Any = None*, *flags: Any = None*, *repo\_path: [pathlib.Path](https://docs.python.org/3/library/pathlib.html#pathlib.Path) = None*, *go\_feature\_retrieval: [bool](https://docs.python.org/3/library/functions.html#bool) = False*, *\*\*data: Any*)

Repo config. Typically loaded from *feature\_store.yaml*

#### feature\_server: Optional[Any]

Feature server configuration (optional depending on provider)

**Type** FeatureServerConfig

#### flags: Any

Feature flags for experimental features (optional)

**Type** Flags

#### offline\_store: Any

Offline store configuration (optional depending on provider)

**Type** OfflineStoreConfig

#### online\_store: Any

Online store configuration (optional depending on provider)

**Type** OnlineStoreConfig

#### project: pydantic.types.StrictStr

Feast project id. This can be any alphanumeric string up to 16 characters. You can have multiple independent feature repositories deployed to the same cloud provider account, as long as they have different project ids.

**Type** [str](https://docs.python.org/3/library/stdtypes.html#str)

#### provider: pydantic.types.StrictStr

local or gcp or aws

**Type** [str](https://docs.python.org/3/library/stdtypes.html#str)

registry: Union[pydantic.types.StrictStr, [feast.repo\\_config.RegistryConfig](#page-12-2)] Path to metadata store. Can be a local path, or remote object storage path, e.g. a GCS URI

**Type** [str](https://docs.python.org/3/library/stdtypes.html#str)

#### **CHAPTER**

## **THREE**

# **DATA SOURCE**

<span id="page-14-1"></span><span id="page-14-0"></span>class feast.data\_source.DataSource(*\**, *event\_timestamp\_column: Optional[\[str\]](https://docs.python.org/3/library/stdtypes.html#str) = None*, *created\_timestamp\_column: Optional[\[str\]](https://docs.python.org/3/library/stdtypes.html#str) = None*, *field\_mapping: Optional[Dict[\[str,](https://docs.python.org/3/library/stdtypes.html#str) [str\]](https://docs.python.org/3/library/stdtypes.html#str)] = None*, *date\_partition\_column: Optional[\[str\]](https://docs.python.org/3/library/stdtypes.html#str) = None*, *description: Optional[\[str\]](https://docs.python.org/3/library/stdtypes.html#str) = ''*, *tags: Optional[Dict[\[str,](https://docs.python.org/3/library/stdtypes.html#str) [str\]](https://docs.python.org/3/library/stdtypes.html#str)] = None*, *owner: Optional[\[str\]](https://docs.python.org/3/library/stdtypes.html#str) = ''*, *name: Optional[\[str\]](https://docs.python.org/3/library/stdtypes.html#str) = None*,

*timestamp\_field: Optional[\[str\]](https://docs.python.org/3/library/stdtypes.html#str) = None*)

DataSource that can be used to source features.

#### **Parameters**

- name Name of data source, which should be unique within a project
- timestamp\_field (optional) (Deprecated) Event timestamp column used for point in time joins of feature values.
- created\_timestamp\_column (optional) Timestamp column indicating when the row was created, used for deduplicating rows.
- field\_mapping  $(\text{optional}) A$  dictionary mapping of column names in this data source to feature names in a feature table or view. Only used for feature columns, not entity or timestamp columns.
- date\_partition\_column (optional) Timestamp column used for partitioning.
- description (optional) –
- tags  $(optional) A dictionary of key-value pairs to store arbitrary metadata.$
- **owner** (*optional*) The owner of the data source, typically the email of the primary maintainer.
- timestamp\_field Event timestamp field used for point in time joins of feature values.

abstract static from\_proto(*data\_source: feast.core.DataSource\_pb2.DataSource*) → Any Converts data source config in protobuf spec to a DataSource class object.

**Parameters data\_source** – A protobuf representation of a DataSource.

**Returns** A DataSource class object.

**Raises** [ValueError](https://docs.python.org/3/library/exceptions.html#ValueError) – The type of DataSource could not be identified.

get\_table\_column\_names\_and\_types(*config:* [feast.repo\\_config.RepoConfig](#page-12-1)) → Iterable[Tuple[\[str,](https://docs.python.org/3/library/stdtypes.html#str) [str\]](https://docs.python.org/3/library/stdtypes.html#str)] Returns the list of column names and raw column types.

**Parameters** config – Configuration object used to configure a feature store.

#### $get_table\_query\_string() \rightarrow str$  $get_table\_query\_string() \rightarrow str$  $get_table\_query\_string() \rightarrow str$

Returns a string that can directly be used to reference this table in SQL.

```
abstract static source_datatype_to_feast_value_type() \rightarrow[str],
```
feast.value\_type.ValueType]

Returns the callable method that returns Feast type given the raw column type.

abstract to\_proto() → feast.core.DataSource\_pb2.DataSource Converts a DataSourceProto object to its protobuf representation.

**validate**(*config:* [feast.repo\\_config.RepoConfig](#page-12-1))

Validates the underlying data source.

**Parameters** config – Configuration object used to configure a feature store.

class feast.data\_source.PushSource(*\*args*, *name: Optional[\[str\]](https://docs.python.org/3/library/stdtypes.html#str) = None*, *batch\_source: Optional[*[feast.data\\_source.DataSource](#page-14-1)*] = None*, *description: Optional[\[str\]](https://docs.python.org/3/library/stdtypes.html#str) = ''*, *tags: Optional[Dict[\[str,](https://docs.python.org/3/library/stdtypes.html#str) [str\]](https://docs.python.org/3/library/stdtypes.html#str)] = None*, *owner: Optional[\[str\]](https://docs.python.org/3/library/stdtypes.html#str) = ''*)

A source that can be used to ingest features on request

static from\_proto(*data\_source: feast.core.DataSource\_pb2.DataSource*) Converts data source config in protobuf spec to a DataSource class object.

**Parameters data\_source** – A protobuf representation of a DataSource.

**Returns** A DataSource class object.

**Raises** [ValueError](https://docs.python.org/3/library/exceptions.html#ValueError) – The type of DataSource could not be identified.

get\_table\_column\_names\_and\_types(*config:* [feast.repo\\_config.RepoConfig](#page-12-1)) → Iterable[Tuple[\[str,](https://docs.python.org/3/library/stdtypes.html#str) [str\]](https://docs.python.org/3/library/stdtypes.html#str)] Returns the list of column names and raw column types.

**Parameters** config – Configuration object used to configure a feature store.

#### $get\_table\_query\_string() \rightarrow str$  $get\_table\_query\_string() \rightarrow str$  $get\_table\_query\_string() \rightarrow str$

Returns a string that can directly be used to reference this table in SQL.

- static source\_datatype\_to\_feast\_value\_type()  $\rightarrow$  Callable[[\[str\]](https://docs.python.org/3/library/stdtypes.html#str), feast.value\_type.ValueType] Returns the callable method that returns Feast type given the raw column type.
- $to\_proto() \rightarrow feast.core.DataSource_pb2.DataSource$

Converts a DataSourceProto object to its protobuf representation.

#### **validate**(*config:* [feast.repo\\_config.RepoConfig](#page-12-1))

Validates the underlying data source.

Parameters config – Configuration object used to configure a feature store.

- class feast.data\_source.RequestDataSource(*\*args*, *\*\*kwargs*)
- <span id="page-15-0"></span>class feast.data\_source.RequestSource(*\*args*, *name: Optional[\[str\]](https://docs.python.org/3/library/stdtypes.html#str) = None*, *schema:*

*Optional[Union[Dict[\[str,](https://docs.python.org/3/library/stdtypes.html#str) feast.value\_type.ValueType], List[feast.field.Field]]] = None*, *description: Optional[\[str\]](https://docs.python.org/3/library/stdtypes.html#str) = ''*, *tags: Optional[Dict[\[str,](https://docs.python.org/3/library/stdtypes.html#str) [str\]](https://docs.python.org/3/library/stdtypes.html#str)] = None*, *owner: Optional[\[str\]](https://docs.python.org/3/library/stdtypes.html#str) = ''*)

RequestSource that can be used to provide input features for on demand transforms

#### name

Name of the request data source

**Type** [str](https://docs.python.org/3/library/stdtypes.html#str)

#### schema

Schema mapping from the input feature name to a ValueType

**Type** List[feast.field.Field]

#### description

A human-readable description.

**Type** [str](https://docs.python.org/3/library/stdtypes.html#str)

#### tags

A dictionary of key-value pairs to store arbitrary metadata.

**Type** Dict[\[str,](https://docs.python.org/3/library/stdtypes.html#str) [str\]](https://docs.python.org/3/library/stdtypes.html#str)

#### owner

The owner of the request data source, typically the email of the primary maintainer.

**Type** [str](https://docs.python.org/3/library/stdtypes.html#str)

static from\_proto(*data\_source: feast.core.DataSource\_pb2.DataSource*) Converts data source config in protobuf spec to a DataSource class object.

**Parameters data\_source** – A protobuf representation of a DataSource.

**Returns** A DataSource class object.

**Raises** [ValueError](https://docs.python.org/3/library/exceptions.html#ValueError) – The type of DataSource could not be identified.

get\_table\_column\_names\_and\_types(*config:* [feast.repo\\_config.RepoConfig](#page-12-1)) → Iterable[Tuple[\[str,](https://docs.python.org/3/library/stdtypes.html#str) [str\]](https://docs.python.org/3/library/stdtypes.html#str)] Returns the list of column names and raw column types.

**Parameters** config – Configuration object used to configure a feature store.

#### $get_table\_query\_string() \rightarrow str$  $get_table\_query\_string() \rightarrow str$  $get_table\_query\_string() \rightarrow str$

Returns a string that can directly be used to reference this table in SQL.

- static source\_datatype\_to\_feast\_value\_type() → Callable[[\[str\]](https://docs.python.org/3/library/stdtypes.html#str), feast.value\_type.ValueType] Returns the callable method that returns Feast type given the raw column type.
- $to\_proto() \rightarrow feast.core.DataSource_pb2.DataSource$ Converts a DataSourceProto object to its protobuf representation.
- validate(*config:* [feast.repo\\_config.RepoConfig](#page-12-1)) Validates the underlying data source.

**Parameters** config – Configuration object used to configure a feature store.

#### class feast.data\_source.SourceType(*value*)

DataSource value type. Used to define source types in DataSource.

# <span id="page-17-0"></span>**3.1 BigQuery Source**

class feast.infra.offline\_stores.bigquery\_source.BigQuerySource(*\**, *event\_timestamp\_column: Optional[\[str\]](https://docs.python.org/3/library/stdtypes.html#str) = ''*, *table: Optional[\[str\]](https://docs.python.org/3/library/stdtypes.html#str) = None*, *created\_timestamp\_column: Optional[\[str\]](https://docs.python.org/3/library/stdtypes.html#str) = ''*, *field\_mapping: Optional[Dict[\[str,](https://docs.python.org/3/library/stdtypes.html#str) [str\]](https://docs.python.org/3/library/stdtypes.html#str)] = None*, *date\_partition\_column: Optional[\[str\]](https://docs.python.org/3/library/stdtypes.html#str) = None*, *query:*

*Optional[\[str\]](https://docs.python.org/3/library/stdtypes.html#str) = None*, *name: Optional[\[str\]](https://docs.python.org/3/library/stdtypes.html#str) = None*, *description: Optional[\[str\]](https://docs.python.org/3/library/stdtypes.html#str) = ''*, *tags: Optional[Dict[\[str,](https://docs.python.org/3/library/stdtypes.html#str) [str\]](https://docs.python.org/3/library/stdtypes.html#str)] = None*, *owner: Optional[\[str\]](https://docs.python.org/3/library/stdtypes.html#str) = ''*, *timestamp\_field: Optional[\[str\]](https://docs.python.org/3/library/stdtypes.html#str) = None*)

static from\_proto(*data\_source: feast.core.DataSource\_pb2.DataSource*) Converts data source config in protobuf spec to a DataSource class object.

**Parameters data\_source** – A protobuf representation of a DataSource.

**Returns** A DataSource class object.

**Raises** [ValueError](https://docs.python.org/3/library/exceptions.html#ValueError) – The type of DataSource could not be identified.

get\_table\_column\_names\_and\_types(*config:* [feast.repo\\_config.RepoConfig](#page-12-1)) → Iterable[Tuple[\[str,](https://docs.python.org/3/library/stdtypes.html#str) [str\]](https://docs.python.org/3/library/stdtypes.html#str)] Returns the list of column names and raw column types.

**Parameters** config – Configuration object used to configure a feature store.

 $get_table\_query\_string() \rightarrow str$  $get_table\_query\_string() \rightarrow str$  $get_table\_query\_string() \rightarrow str$ 

Returns a string that can directly be used to reference this table in SQL

- static source\_datatype\_to\_feast\_value\_type()  $\rightarrow$  Callable[[\[str\]](https://docs.python.org/3/library/stdtypes.html#str), feast.value\_type.ValueType] Returns the callable method that returns Feast type given the raw column type.
- $to\_proto() \rightarrow feast.core.DataSource_pb2.DataSource$

Converts a DataSourceProto object to its protobuf representation.

**validate**(*config:* [feast.repo\\_config.RepoConfig](#page-12-1)) Validates the underlying data source.

**Parameters** config – Configuration object used to configure a feature store.

# <span id="page-18-0"></span>**3.2 Redshift Source**

```
class feast.infra.offline_stores.redshift_source.RedshiftSource(*, event_timestamp_column:
                                                                               Optional[str] = '', table:
                                                                               Optional[str] = None, schema:
                                                                               Optional[str] = None,
                                                                               created_timestamp_column:
                                                                               Optional[str] = '',
                                                                               field_mapping:
                                                                               Optional[Dict[str, str]] = None,
                                                                               date_partition_column:
                                                                               Optional[str] = None, query:
                                                                               Optional[str] = None, name:
                                                                               Optional[str] = None,
                                                                               description: Optional[str] = '',
                                                                               tags: Optional[Dict[str, str]] =
                                                                               None, owner: Optional[str] = '',
                                                                               database: Optional[str] = '',
                                                                               timestamp_field: Optional[str] =
                                                                                '')
```
#### property database

Returns the Redshift database of this Redshift source.

static from\_proto(*data\_source: feast.core.DataSource\_pb2.DataSource*) Creates a RedshiftSource from a protobuf representation of a RedshiftSource.

**Parameters** data\_source – A protobuf representation of a RedshiftSource

**Returns** A RedshiftSource object based on the data\_source protobuf.

get\_table\_column\_names\_and\_types(*config:* [feast.repo\\_config.RepoConfig](#page-12-1)) → Iterable[Tuple[\[str,](https://docs.python.org/3/library/stdtypes.html#str) [str\]](https://docs.python.org/3/library/stdtypes.html#str)] Returns a mapping of column names to types for this Redshift source.

**Parameters** config – A RepoConfig describing the feature repo

#### $get\_table\_query\_string() \rightarrow str$  $get\_table\_query\_string() \rightarrow str$  $get\_table\_query\_string() \rightarrow str$

Returns a string that can directly be used to reference this table in SQL.

#### property query

Returns the Redshift query of this Redshift source.

#### property schema

Returns the schema of this Redshift source.

static source\_datatype\_to\_feast\_value\_type()  $\rightarrow$  Callable[[\[str\]](https://docs.python.org/3/library/stdtypes.html#str), feast.value\_type.ValueType] Returns the callable method that returns Feast type given the raw column type.

#### property table

Returns the table of this Redshift source.

to\_proto() → feast.core.DataSource\_pb2.DataSource

Converts a RedshiftSource object to its protobuf representation.

**Returns** A DataSourceProto object.

#### validate(*config:* [feast.repo\\_config.RepoConfig](#page-12-1))

Validates the underlying data source.

**Parameters** config – Configuration object used to configure a feature store.

## <span id="page-19-0"></span>**3.3 Snowflake Source**

class feast.infra.offline\_stores.snowflake\_source.SnowflakeSource(*\**, *database: Optional[\[str\]](https://docs.python.org/3/library/stdtypes.html#str) =*

*None*, *warehouse: Optional[\[str\]](https://docs.python.org/3/library/stdtypes.html#str) = None*, *schema: Optional[\[str\]](https://docs.python.org/3/library/stdtypes.html#str) = None*, *table: Optional[\[str\]](https://docs.python.org/3/library/stdtypes.html#str) = None*, *query: Optional[\[str\]](https://docs.python.org/3/library/stdtypes.html#str) = None*, *event\_timestamp\_column: Optional[\[str\]](https://docs.python.org/3/library/stdtypes.html#str) = ''*, *date\_partition\_column: Optional[\[str\]](https://docs.python.org/3/library/stdtypes.html#str) = None*, *created\_timestamp\_column: Optional[\[str\]](https://docs.python.org/3/library/stdtypes.html#str) = ''*, *field\_mapping: Optional[Dict[\[str,](https://docs.python.org/3/library/stdtypes.html#str) [str\]](https://docs.python.org/3/library/stdtypes.html#str)] = None*, *name: Optional[\[str\]](https://docs.python.org/3/library/stdtypes.html#str) = None*, *description: Optional[\[str\]](https://docs.python.org/3/library/stdtypes.html#str) = ''*, *tags: Optional[Dict[\[str,](https://docs.python.org/3/library/stdtypes.html#str) [str\]](https://docs.python.org/3/library/stdtypes.html#str)] = None*, *owner: Optional[\[str\]](https://docs.python.org/3/library/stdtypes.html#str) = ''*, *timestamp\_field: Optional[\[str\]](https://docs.python.org/3/library/stdtypes.html#str) = ''*)

#### property database

Returns the database of this snowflake source.

static from\_proto(*data\_source: feast.core.DataSource\_pb2.DataSource*) Creates a SnowflakeSource from a protobuf representation of a SnowflakeSource.

**Parameters data\_source** – A protobuf representation of a SnowflakeSource

**Returns** A Snowflake Source object based on the data source protobuf.

get\_table\_column\_names\_and\_types(*config:* [feast.repo\\_config.RepoConfig](#page-12-1)) → Iterable[Tuple[\[str,](https://docs.python.org/3/library/stdtypes.html#str) [str\]](https://docs.python.org/3/library/stdtypes.html#str)] Returns a mapping of column names to types for this snowflake source.

**Parameters config** – A RepoConfig describing the feature repo

#### $get\_table\_query\_string() \rightarrow str$  $get\_table\_query\_string() \rightarrow str$  $get\_table\_query\_string() \rightarrow str$

Returns a string that can directly be used to reference this table in SQL.

#### property query

Returns the snowflake options of this snowflake source.

#### property schema

Returns the schema of this snowflake source.

static source\_datatype\_to\_feast\_value\_type()  $\rightarrow$  Callable[[\[str\]](https://docs.python.org/3/library/stdtypes.html#str), feast.value\_type.ValueType] Returns the callable method that returns Feast type given the raw column type.

#### property table

Returns the table of this snowflake source.

to\_proto() → feast.core.DataSource\_pb2.DataSource Converts a SnowflakeSource object to its protobuf representation.

**Returns** A DataSourceProto object.

## validate(*config:* [feast.repo\\_config.RepoConfig](#page-12-1))

Validates the underlying data source.

Parameters config – Configuration object used to configure a feature store.

#### property warehouse

Returns the warehouse of this snowflake source.

*tional[Dict[\[str,](https://docs.python.org/3/library/stdtypes.html#str)*

# **3.4 Spark Source**

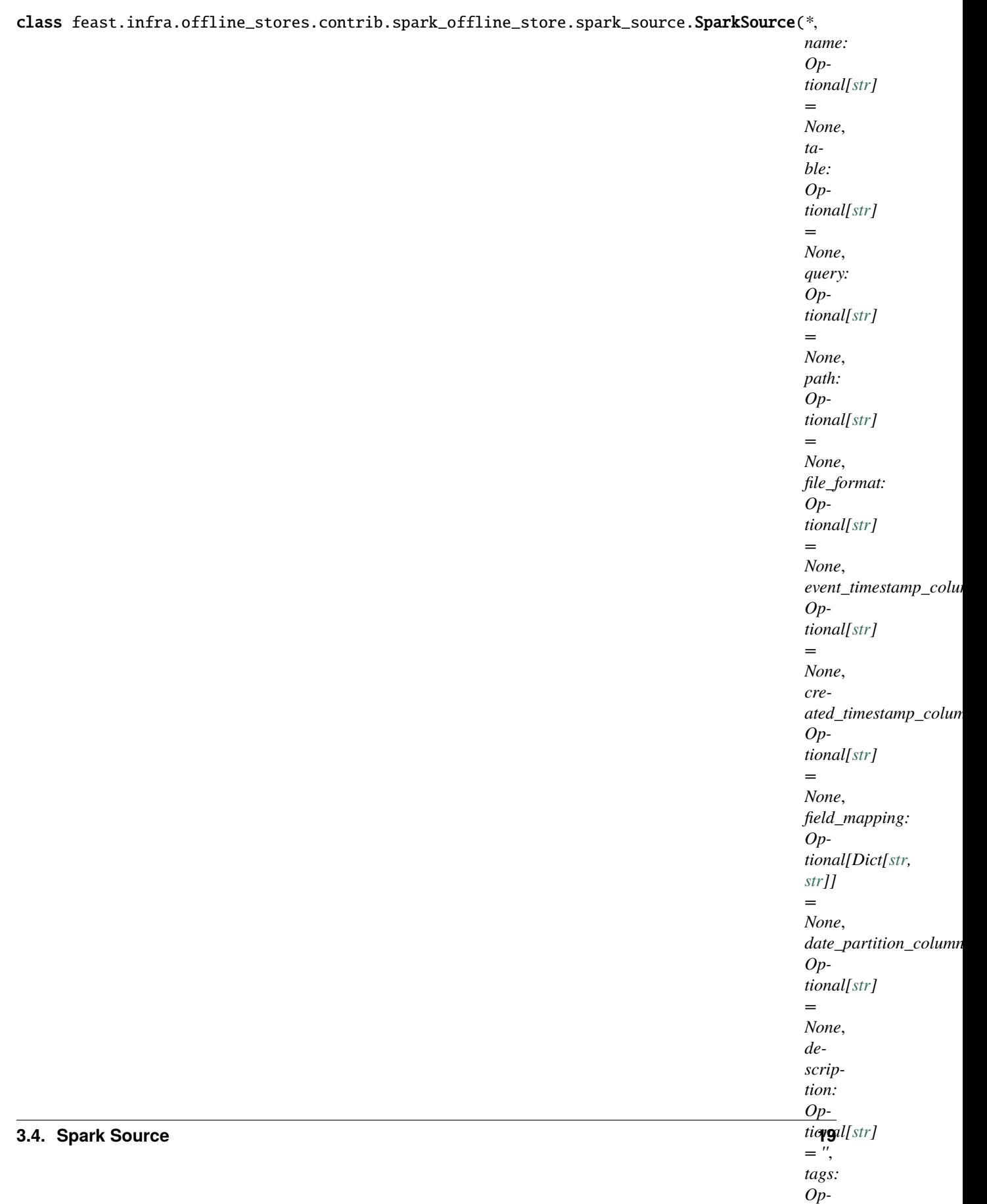

#### property file\_format

Returns the file format of this feature data source.

static from\_proto(*data\_source: feast.core.DataSource\_pb2.DataSource*) → Any Converts data source config in protobuf spec to a DataSource class object.

**Parameters data\_source** – A protobuf representation of a DataSource.

**Returns** A DataSource class object.

**Raises** [ValueError](https://docs.python.org/3/library/exceptions.html#ValueError) – The type of DataSource could not be identified.

get\_table\_column\_names\_and\_types(*config:* [feast.repo\\_config.RepoConfig](#page-12-1)) → Iterable[Tuple[\[str,](https://docs.python.org/3/library/stdtypes.html#str) [str\]](https://docs.python.org/3/library/stdtypes.html#str)] Returns the list of column names and raw column types.

**Parameters** config – Configuration object used to configure a feature store.

#### $get_table_query_string() \rightarrow str$  $get_table_query_string() \rightarrow str$  $get_table_query_string() \rightarrow str$

Returns a string that can directly be used to reference this table in SQL

#### property path

Returns the path of the spark data source file.

#### property query

Returns the query of this feature data source

static source\_datatype\_to\_feast\_value\_type()  $\rightarrow$  Callable[[\[str\]](https://docs.python.org/3/library/stdtypes.html#str), feast.value\_type.ValueType] Returns the callable method that returns Feast type given the raw column type.

#### property table

Returns the table of this feature data source

#### to\_proto() → feast.core.DataSource\_pb2.DataSource Converts a DataSourceProto object to its protobuf representation.

## validate(*config:* [feast.repo\\_config.RepoConfig](#page-12-1))

Validates the underlying data source.

**Parameters** config – Configuration object used to configure a feature store.

class feast.infra.offline\_stores.contrib.spark\_offline\_store.spark\_source.SparkSourceFormat(*value*) An enumeration.

# **3.5 Trino Source**

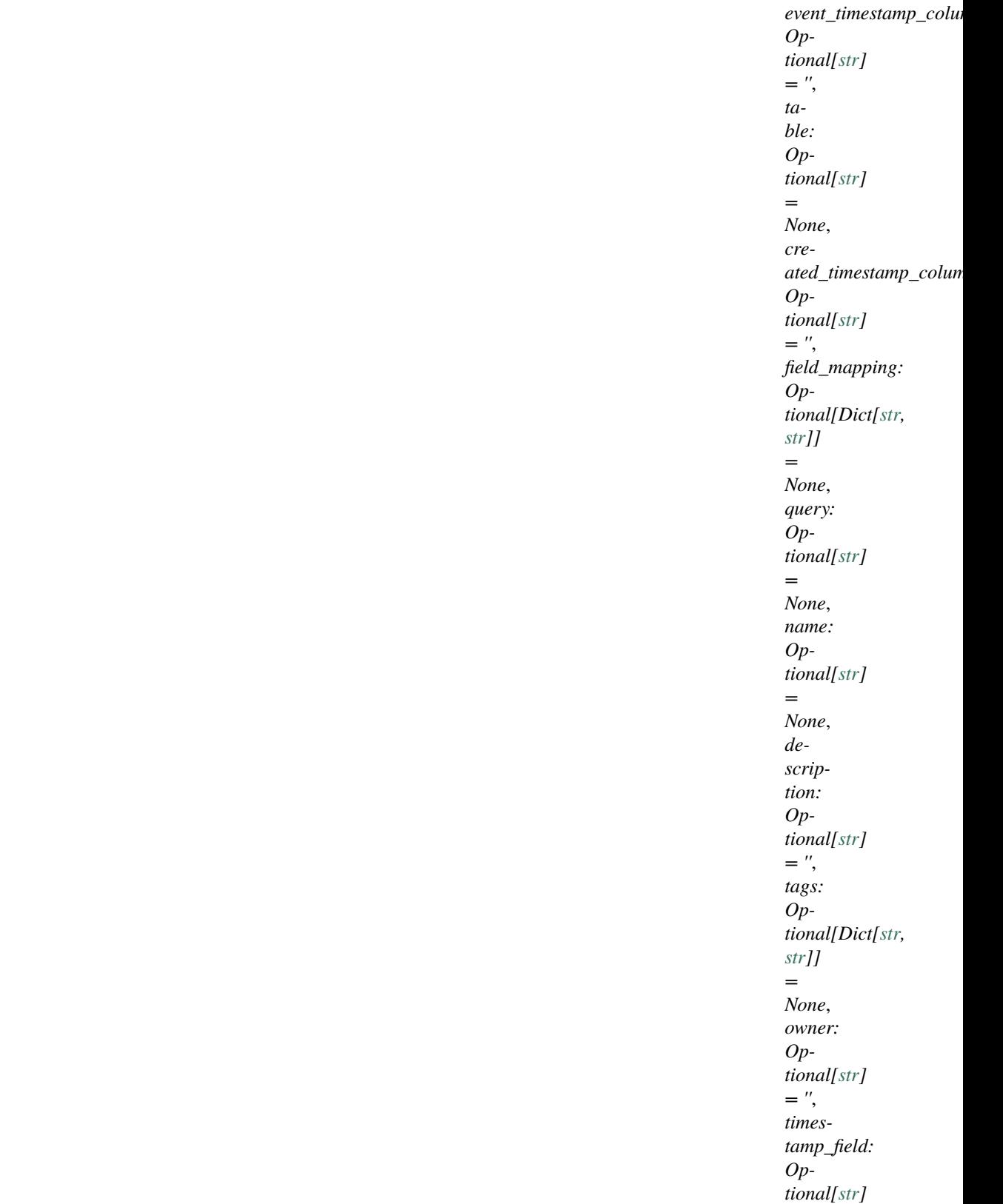

class feast.infra.offline\_stores.contrib.trino\_offline\_store.trino\_source.TrinoSource(*\**,

*=*

static from\_proto(*data\_source: feast.core.DataSource\_pb2.DataSource*) Converts data source config in protobuf spec to a DataSource class object.

**Parameters data\_source** – A protobuf representation of a DataSource.

**Returns** A DataSource class object.

**Raises** [ValueError](https://docs.python.org/3/library/exceptions.html#ValueError) – The type of DataSource could not be identified.

get\_table\_column\_names\_and\_types(*config:* [feast.repo\\_config.RepoConfig](#page-12-1)) → Iterable[Tuple[\[str,](https://docs.python.org/3/library/stdtypes.html#str) [str\]](https://docs.python.org/3/library/stdtypes.html#str)] Returns the list of column names and raw column types.

**Parameters** config – Configuration object used to configure a feature store.

 $get\_table\_query\_string() \rightarrow str$  $get\_table\_query\_string() \rightarrow str$  $get\_table\_query\_string() \rightarrow str$ 

Returns a string that can directly be used to reference this table in SQL

- static source\_datatype\_to\_feast\_value\_type()  $\rightarrow$  Callable[[\[str\]](https://docs.python.org/3/library/stdtypes.html#str), feast.value type.ValueType] Returns the callable method that returns Feast type given the raw column type.
- $to\_proto() \rightarrow feast.core.DataSource_pb2.DataSource$ Converts a DataSourceProto object to its protobuf representation.
- property trino\_options Returns the Trino options of this data source
- validate(*config:* [feast.repo\\_config.RepoConfig](#page-12-1)) Validates the underlying data source.

**Parameters** config – Configuration object used to configure a feature store.

## <span id="page-26-0"></span>**3.6 File Source**

class feast.infra.offline\_stores.file\_source.FileSource(*\*args*, *path: Optional[\[str\]](https://docs.python.org/3/library/stdtypes.html#str) = None*,

*event\_timestamp\_column: Optional[\[str\]](https://docs.python.org/3/library/stdtypes.html#str) = ''*, *file\_format: Optional[feast.data\_format.FileFormat] = None*, *created\_timestamp\_column: Optional[\[str\]](https://docs.python.org/3/library/stdtypes.html#str) = ''*, *field\_mapping: Optional[Dict[\[str,](https://docs.python.org/3/library/stdtypes.html#str) [str\]](https://docs.python.org/3/library/stdtypes.html#str)] = None*, *date\_partition\_column: Optional[\[str\]](https://docs.python.org/3/library/stdtypes.html#str) = ''*, *s3\_endpoint\_override: Optional[\[str\]](https://docs.python.org/3/library/stdtypes.html#str) = None*, *name: Optional[\[str\]](https://docs.python.org/3/library/stdtypes.html#str) = ''*, *description: Optional[\[str\]](https://docs.python.org/3/library/stdtypes.html#str) = ''*, *tags: Optional[Dict[\[str,](https://docs.python.org/3/library/stdtypes.html#str) [str\]](https://docs.python.org/3/library/stdtypes.html#str)] = None*, *owner: Optional[\[str\]](https://docs.python.org/3/library/stdtypes.html#str) = ''*, *timestamp\_field: Optional[\[str\]](https://docs.python.org/3/library/stdtypes.html#str) = ''*)

static from\_proto(*data\_source: feast.core.DataSource\_pb2.DataSource*) Converts data source config in protobuf spec to a DataSource class object.

**Parameters data\_source** – A protobuf representation of a DataSource.

**Returns** A DataSource class object.

**Raises** [ValueError](https://docs.python.org/3/library/exceptions.html#ValueError) – The type of DataSource could not be identified.

get\_table\_column\_names\_and\_types(*config:* [feast.repo\\_config.RepoConfig](#page-12-1)) → Iterable[Tuple[\[str,](https://docs.python.org/3/library/stdtypes.html#str) [str\]](https://docs.python.org/3/library/stdtypes.html#str)] Returns the list of column names and raw column types.

**Parameters** config – Configuration object used to configure a feature store.

#### $get_table\_query\_string() \rightarrow str$  $get_table\_query\_string() \rightarrow str$  $get_table\_query\_string() \rightarrow str$

Returns a string that can directly be used to reference this table in SQL.

#### property path

Returns the path of this file data source.

- static source\_datatype\_to\_feast\_value\_type() → Callable[[\[str\]](https://docs.python.org/3/library/stdtypes.html#str), feast.value\_type.ValueType] Returns the callable method that returns Feast type given the raw column type.
- to\_proto() → feast.core.DataSource\_pb2.DataSource Converts a DataSourceProto object to its protobuf representation.

#### validate(*config:* [feast.repo\\_config.RepoConfig](#page-12-1))

Validates the underlying data source.

Parameters config – Configuration object used to configure a feature store.

### **CHAPTER**

## **FOUR**

## **ENTITY**

```
class feast.entity.Entity(*args, name: Optional[str] = None, value_type: feast.value_type.ValueType =
                                ValueType.UNKNOWN, description: str = '', join_key: Optional[str] = None, tags:
                                Optional[Dict[str, str]] = None, owner: str = '', join_keys: Optional[List[str]] =
                                None)
```
An entity defines a collection of entities for which features can be defined. An entity can also contain associated metadata.

#### name

The unique name of the entity.

**Type** [str](https://docs.python.org/3/library/stdtypes.html#str)

#### value\_type

The type of the entity, such as string or float.

**Type** feast.value\_type.ValueType

#### join\_key

A property that uniquely identifies different entities within the collection. The join\_key property is typically used for joining entities with their associated features. If not specified, defaults to the name.

#### **Type** [str](https://docs.python.org/3/library/stdtypes.html#str)

#### description

A human-readable description.

**Type** [str](https://docs.python.org/3/library/stdtypes.html#str)

#### tags

A dictionary of key-value pairs to store arbitrary metadata.

**Type** Dict[\[str,](https://docs.python.org/3/library/stdtypes.html#str) [str\]](https://docs.python.org/3/library/stdtypes.html#str)

#### owner

The owner of the entity, typically the email of the primary maintainer.

#### **Type** [str](https://docs.python.org/3/library/stdtypes.html#str)

#### created\_timestamp

The time when the entity was created.

**Type** Optional[\[datetime.datetime\]](https://docs.python.org/3/library/datetime.html#datetime.datetime)

#### last\_updated\_timestamp

The time when the entity was last updated.

**Type** Optional[\[datetime.datetime\]](https://docs.python.org/3/library/datetime.html#datetime.datetime)

#### join\_keys

A list of property that uniquely identifies different entities within the collection. This is meant to replace the *join\_key* parameter, but currently only supports a list of size one.

**Type** List[\[str\]](https://docs.python.org/3/library/stdtypes.html#str)

classmethod from\_proto(*entity\_proto: feast.core.Entity\_pb2.Entity*) Creates an entity from a protobuf representation of an entity.

**Parameters entity\_proto** – A protobuf representation of an entity.

**Returns** An Entity object based on the entity protobuf.

#### is\_valid()

Validates the state of this entity locally.

**Raises** [ValueError](https://docs.python.org/3/library/exceptions.html#ValueError) – The entity does not have a name or does not have a type.

#### to\_proto() → feast.core.Entity\_pb2.Entity

Converts an entity object to its protobuf representation.

**Returns** An EntityProto protobuf.

#### **CHAPTER**

## **FIVE**

# **FEATURE VIEW**

<span id="page-30-1"></span><span id="page-30-0"></span>class feast.feature\_view.FeatureView(*\*args*, *name: Optional[\[str\]](https://docs.python.org/3/library/stdtypes.html#str) = None*, *entities:*

*Optional[Union[List[*[feast.entity.Entity](#page-28-1)*], List[\[str\]](https://docs.python.org/3/library/stdtypes.html#str)]] = None*, *ttl: Optional[Union[google.protobuf.duration\_pb2.Duration, [datetime.timedelta\]](https://docs.python.org/3/library/datetime.html#datetime.timedelta)] = None*, *batch\_source: Optional[*[feast.data\\_source.DataSource](#page-14-1)*] = None*, *stream\_source: Optional[*[feast.data\\_source.DataSource](#page-14-1)*] = None*, *features: Optional[List[*[feast.feature.Feature](#page-38-1)*]] = None*, *tags: Optional[Dict[\[str,](https://docs.python.org/3/library/stdtypes.html#str) [str\]](https://docs.python.org/3/library/stdtypes.html#str)] = None*, *online: [bool](https://docs.python.org/3/library/functions.html#bool) = True*, *description: [str](https://docs.python.org/3/library/stdtypes.html#str) = ''*, *owner: [str](https://docs.python.org/3/library/stdtypes.html#str) = ''*, *schema: Optional[List[feast.field.Field]] = None*, *source: Optional[*[feast.data\\_source.DataSource](#page-14-1)*] = None*)

A FeatureView defines a logical group of features.

#### name

The unique name of the feature view.

#### **Type** [str](https://docs.python.org/3/library/stdtypes.html#str)

#### entities

The list of entities with which this group of features is associated.

#### **Type** List[\[str\]](https://docs.python.org/3/library/stdtypes.html#str)

#### ttl

The amount of time this group of features lives. A ttl of 0 indicates that this group of features lives forever. Note that large ttl's or a ttl of 0 can result in extremely computationally intensive queries.

**Type** Optional[\[datetime.timedelta\]](https://docs.python.org/3/library/datetime.html#datetime.timedelta)

#### batch\_source

The batch source of data where this group of features is stored. This is optional ONLY if a push source is specified as the stream\_source, since push sources contain their own batch sources. This is deprecated in favor of *source*.

**Type** optional

#### stream\_source

The stream source of data where this group of features is stored. This is deprecated in favor of *source*.

**Type** optional

#### schema

The schema of the feature view, including feature, timestamp, and entity columns.

**Type** List[feast.field.Field]

#### features

The list of features defined as part of this feature view. Each feature should also be included in the schema.

**Type** List[feast.field.Field]

#### online

A boolean indicating whether online retrieval is enabled for this feature view.

**Type** [bool](https://docs.python.org/3/library/functions.html#bool)

#### description

A human-readable description.

**Type** [str](https://docs.python.org/3/library/stdtypes.html#str)

#### tags

A dictionary of key-value pairs to store arbitrary metadata.

**Type** Dict[\[str,](https://docs.python.org/3/library/stdtypes.html#str) [str\]](https://docs.python.org/3/library/stdtypes.html#str)

#### owner

The owner of the feature view, typically the email of the primary maintainer.

**Type** [str](https://docs.python.org/3/library/stdtypes.html#str)

#### source

The source of data for this group of features. May be a stream source, or a batch source. If a stream source, the source should contain a batch source for backfills & batch materialization.

**Type** optional

#### ensure\_valid()

Validates the state of this feature view locally.

**Raises** [ValueError](https://docs.python.org/3/library/exceptions.html#ValueError) – The feature view does not have a name or does not have entities.

classmethod from\_proto(*feature\_view\_proto: feast.core.FeatureView\_pb2.FeatureView*) Creates a feature view from a protobuf representation of a feature view.

**Parameters feature\_view\_proto** – A protobuf representation of a feature view.

**Returns** A FeatureViewProto object based on the feature view protobuf.

#### property most\_recent\_end\_time: Optional[\[datetime.datetime\]](https://docs.python.org/3/library/datetime.html#datetime.datetime)

Retrieves the latest time up to which the feature view has been materialized.

**Returns** The latest time, or None if the feature view has not been materialized.

#### $to\_proto() \rightarrow feast.core.FeatureView pb2.FeatureView$

Converts a feature view object to its protobuf representation.

**Returns** A FeatureViewProto protobuf.

#### with\_join\_key\_map(*join\_key\_map: Dict[\[str,](https://docs.python.org/3/library/stdtypes.html#str) [str\]](https://docs.python.org/3/library/stdtypes.html#str)*)

Returns a copy of this feature view with the join key map set to the given map. This join\_key mapping operation is only used as part of query operations and will not modify the underlying FeatureView.

**Parameters join\_key\_map** – A map of join keys in which the left is the join\_key that corresponds with the feature data and the right corresponds with the entity data.

#### **Examples**

Join a location feature data table to both the origin column and destination column of the entity data.

```
temperatures_feature_service = FeatureService( name="temperatures", features=[
```
**location\_stats\_feature\_view** .with\_name("origin\_stats") .with\_join\_key\_map(

{"location\_id": "origin\_id"}

```
),
```
),

**location\_stats\_feature\_view** .with\_name("destination\_stats") .with\_join\_key\_map(

```
{"location_id": "destination_id"}
```
],

)

#### **CHAPTER**

## **SIX**

# **ON DEMAND FEATURE VIEW**

<span id="page-34-1"></span><span id="page-34-0"></span>class feast.on\_demand\_feature\_view.OnDemandFeatureView(*\*args*, *name: Optional[\[str\]](https://docs.python.org/3/library/stdtypes.html#str) = None*, *features: Optional[List[*[feast.feature.Feature](#page-38-1)*]] = None*, *sources: Optional[Dict[\[str,](https://docs.python.org/3/library/stdtypes.html#str) Union[*[feast.feature\\_view.FeatureView](#page-30-1)*, feast.feature\_view\_projection.FeatureViewProjection,* [feast.data\\_source.RequestSource](#page-15-0)*]]] = None*, *udf: Optional[method] = None*, *inputs: Optional[Dict[\[str,](https://docs.python.org/3/library/stdtypes.html#str) Union[*[feast.feature\\_view.FeatureView](#page-30-1)*, feast.feature\_view\_projection.FeatureViewProjection,* [feast.data\\_source.RequestSource](#page-15-0)*]]] = None*, *schema: Optional[List[feast.field.Field]] = None*, *description: [str](https://docs.python.org/3/library/stdtypes.html#str) = ''*, *tags: Optional[Dict[\[str,](https://docs.python.org/3/library/stdtypes.html#str) [str\]](https://docs.python.org/3/library/stdtypes.html#str)] = None*, *owner: [str](https://docs.python.org/3/library/stdtypes.html#str) = ''*)

[Experimental] An OnDemandFeatureView defines a logical group of features that are generated by applying a transformation on a set of input sources, such as feature views and request data sources.

#### name

The unique name of the on demand feature view.

**Type** [str](https://docs.python.org/3/library/stdtypes.html#str)

#### features

The list of features in the output of the on demand feature view.

**Type** List[feast.field.Field]

#### source\_feature\_view\_projections

A map from input source names to actual input sources with type FeatureViewProjection.

**Type** Dict[\[str,](https://docs.python.org/3/library/stdtypes.html#str) feast.feature\_view\_projection.FeatureViewProjection]

#### source\_request\_sources

A map from input source names to the actual input sources with type RequestSource.

**Type** Dict[\[str,](https://docs.python.org/3/library/stdtypes.html#str) *[feast.data\\_source.RequestSource](#page-15-0)*]

#### udf

The user defined transformation function, which must take pandas dataframes as inputs.

**Type** method

#### description

A human-readable description.

**Type** [str](https://docs.python.org/3/library/stdtypes.html#str)

#### tags

A dictionary of key-value pairs to store arbitrary metadata.

**Type** Dict[\[str,](https://docs.python.org/3/library/stdtypes.html#str) [str\]](https://docs.python.org/3/library/stdtypes.html#str)

#### owner

The owner of the on demand feature view, typically the email of the primary maintainer.

**Type** [str](https://docs.python.org/3/library/stdtypes.html#str)

classmethod from\_proto(*on\_demand\_feature\_view\_proto: feast.core.OnDemandFeatureView\_pb2.OnDemandFeatureView*)

Creates an on demand feature view from a protobuf representation.

**Parameters** on\_demand\_feature\_view\_proto – A protobuf representation of an on-demand feature view.

**Returns** A OnDemandFeatureView object based on the on-demand feature view protobuf.

#### infer\_features()

Infers the set of features associated to this feature view from the input source.

**Raises** RegistryInferenceFailure – The set of features could not be inferred.

to\_proto() → feast.core.OnDemandFeatureView\_pb2.OnDemandFeatureView Converts an on demand feature view object to its protobuf representation.

**Returns** A OnDemandFeatureViewProto protobuf.

feast.on\_demand\_feature\_view.on\_demand\_feature\_view(*\*args*, *features:*

*Optional[List[*[feast.feature.Feature](#page-38-1)*]] = None*, *sources: Optional[Dict[\[str,](https://docs.python.org/3/library/stdtypes.html#str) Union[*[feast.feature\\_view.FeatureView](#page-30-1)*,* [feast.data\\_source.RequestSource](#page-15-0)*]]] = None*, *inputs: Optional[Dict[\[str,](https://docs.python.org/3/library/stdtypes.html#str) Union[*[feast.feature\\_view.FeatureView](#page-30-1)*,* [feast.data\\_source.RequestSource](#page-15-0)*]]] = None*, *schema: Optional[List[feast.field.Field]] = None*, *description: [str](https://docs.python.org/3/library/stdtypes.html#str) = ''*, *tags: Optional[Dict[\[str,](https://docs.python.org/3/library/stdtypes.html#str) [str\]](https://docs.python.org/3/library/stdtypes.html#str)] = None*, *owner: [str](https://docs.python.org/3/library/stdtypes.html#str) = ''*)

Creates an OnDemandFeatureView object with the given user function as udf.

#### **Parameters**

- features (deprecated) The list of features in the output of the on demand feature view, after the transformation has been applied.
- sources  $(optional) A$  map from input source names to the actual input sources, which may be feature views, feature view projections, or request data sources. These sources serve as inputs to the udf, which will refer to them by name.
- $\bullet$  inputs (optional) A map from input source names to the actual input sources, which may be feature views, feature view projections, or request data sources. These sources serve as inputs to the udf, which will refer to them by name.
- schema (optional) The list of features in the output of the on demand feature view, after the transformation has been applied.
- description (optional) A human-readable description.
- tags (optional) A dictionary of key-value pairs to store arbitrary metadata.
• owner (optional) – The owner of the on demand feature view, typically the email of the primary maintainer.

# **SEVEN**

# **FEATURE**

class feast.feature.Feature(*name: [str](https://docs.python.org/3/library/stdtypes.html#str)*, *dtype: feast.value\_type.ValueType*, *labels: Optional[Dict[\[str,](https://docs.python.org/3/library/stdtypes.html#str) [str\]](https://docs.python.org/3/library/stdtypes.html#str)] = None*)

A Feature represents a class of serveable feature.

# **Parameters**

- **name** Name of the feature.
- dtype The type of the feature, such as string or float.
- labels (optional) User-defined metadata in dictionary form.

property dtype: feast.value\_type.ValueType

Gets the data type of this feature.

classmethod from\_proto(*feature\_proto: feast.core.Feature\_pb2.FeatureSpecV2*)

**Parameters** feature\_proto – FeatureSpecV2 protobuf object

**Returns** Feature object

property labels: Dict[\[str,](https://docs.python.org/3/library/stdtypes.html#str) [str\]](https://docs.python.org/3/library/stdtypes.html#str) Gets the labels of this feature.

## property name

Gets the name of this feature.

 $to\_proto() \rightarrow feast.core.Feature\_pb2.FeatureSpecV2$ Converts Feature object to its Protocol Buffer representation.

**Returns** A FeatureSpecProto protobuf.

# **EIGHT**

# **FEATURE SERVICE**

<span id="page-40-0"></span>class feast.feature\_service.FeatureService(*\*args*, *name: Optional[\[str\]](https://docs.python.org/3/library/stdtypes.html#str) = None*, *features:*

*Optional[List[Union[*[feast.feature\\_view.FeatureView](#page-30-0)*,* [feast.on\\_demand\\_feature\\_view.OnDemandFeatureView](#page-34-0)*]]] = None*, *tags: Dict[\[str,](https://docs.python.org/3/library/stdtypes.html#str) [str\]](https://docs.python.org/3/library/stdtypes.html#str) = None*, *description: [str](https://docs.python.org/3/library/stdtypes.html#str) = ''*, *owner: [str](https://docs.python.org/3/library/stdtypes.html#str) = ''*)

A feature service defines a logical group of features from one or more feature views. This group of features can be retrieved together during training or serving.

### name

The unique name of the feature service.

**Type** [str](https://docs.python.org/3/library/stdtypes.html#str)

# feature\_view\_projections

A list containing feature views and feature view projections, representing the features in the feature service.

**Type** List[feast.feature\_view\_projection.FeatureViewProjection]

# description

A human-readable description.

**Type** [str](https://docs.python.org/3/library/stdtypes.html#str)

# tags

A dictionary of key-value pairs to store arbitrary metadata.

**Type** Dict[\[str,](https://docs.python.org/3/library/stdtypes.html#str) [str\]](https://docs.python.org/3/library/stdtypes.html#str)

#### owner

The owner of the feature service, typically the email of the primary maintainer.

**Type** [str](https://docs.python.org/3/library/stdtypes.html#str)

# created\_timestamp

The time when the feature service was created.

**Type** Optional[\[datetime.datetime\]](https://docs.python.org/3/library/datetime.html#datetime.datetime)

# last\_updated\_timestamp

The time when the feature service was last updated.

**Type** Optional[\[datetime.datetime\]](https://docs.python.org/3/library/datetime.html#datetime.datetime)

classmethod from\_proto(*feature\_service\_proto: feast.core.FeatureService\_pb2.FeatureService*) Converts a FeatureServiceProto to a FeatureService object.

Parameters feature\_service\_proto – A protobuf representation of a FeatureService.

 $\textbf{to\_proto()} \rightarrow \text{feasit.core}.\text{FeatureService\_pb2}.\text{FeatureService}$ Converts a feature service to its protobuf representation.

**Returns** A FeatureServiceProto protobuf.

# **NINE**

# **REGISTRY**

# class feast.registry.FeastObjectType(*value*) An enumeration.

class feast.registry.Registry(*registry\_config: Optional[*[feast.repo\\_config.RegistryConfig](#page-12-0)*]*, *repo\_path: Optional[\[pathlib.Path\]](https://docs.python.org/3/library/pathlib.html#pathlib.Path)*)

Registry: A registry allows for the management and persistence of feature definitions and related metadata.

apply\_data\_source(*data\_source:* [feast.data\\_source.DataSource,](#page-14-0) *project: [str](https://docs.python.org/3/library/stdtypes.html#str)*, *commit: [bool](https://docs.python.org/3/library/functions.html#bool) = True*) Registers a single data source with Feast

# **Parameters**

- data\_source A data source that will be registered
- **project** Feast project that this data source belongs to
- **commit** Whether to immediately commit to the registry

apply\_entity(*entity:* [feast.entity.Entity,](#page-28-0) *project: [str](https://docs.python.org/3/library/stdtypes.html#str)*, *commit: [bool](https://docs.python.org/3/library/functions.html#bool) = True*) Registers a single entity with Feast

#### **Parameters**

- entity Entity that will be registered
- **project** Feast project that this entity belongs to
- **commit** Whether the change should be persisted immediately
- apply\_feature\_service(*feature\_service:* [feast.feature\\_service.FeatureService,](#page-40-0) *project: [str](https://docs.python.org/3/library/stdtypes.html#str)*, *commit: [bool](https://docs.python.org/3/library/functions.html#bool)*

*= True*)

Registers a single feature service with Feast

# **Parameters**

- **feature\_service** A feature service that will be registered
- **project** Feast project that this entity belongs to

apply\_feature\_view(*feature\_view: feast.base\_feature\_view.BaseFeatureView*, *project: [str](https://docs.python.org/3/library/stdtypes.html#str)*, *commit: [bool](https://docs.python.org/3/library/functions.html#bool) =*

# *True*)

Registers a single feature view with Feast

- feature\_view Feature view that will be registered
- project Feast project that this feature view belongs to
- **commit** Whether the change should be persisted immediately

```
apply_materialization(feature_view: feast.feature_view.FeatureView, project: str, start_date:
                      datetime.datetime, end_date: datetime.datetime, commit: bool = True)
```
Updates materialization intervals tracked for a single feature view in Feast

# **Parameters**

- **feature\_view** Feature view that will be updated with an additional materialization interval tracked
- **project** Feast project that this feature view belongs to
- start\_date (datetime) Start date of the materialization interval to track
- end\_date (datetime) End date of the materialization interval to track
- **commit** Whether the change should be persisted immediately
- apply\_saved\_dataset(*saved\_dataset: feast.saved\_dataset.SavedDataset*, *project: [str](https://docs.python.org/3/library/stdtypes.html#str)*, *commit: [bool](https://docs.python.org/3/library/functions.html#bool) = True*) Registers a single entity with Feast

# **Parameters**

- saved\_dataset SavedDataset that will be added / updated to registry
- **project** Feast project that this dataset belongs to
- **commit** Whether the change should be persisted immediately

### commit()

Commits the state of the registry cache to the remote registry store.

delete\_data\_source(*name: [str](https://docs.python.org/3/library/stdtypes.html#str)*, *project: [str](https://docs.python.org/3/library/stdtypes.html#str)*, *commit: [bool](https://docs.python.org/3/library/functions.html#bool) = True*)

Deletes a data source or raises an exception if not found.

#### **Parameters**

- **name** Name of data source
- **project** Feast project that this data source belongs to
- commit Whether the change should be persisted immediately

delete\_entity(*name: [str](https://docs.python.org/3/library/stdtypes.html#str)*, *project: [str](https://docs.python.org/3/library/stdtypes.html#str)*, *commit: [bool](https://docs.python.org/3/library/functions.html#bool) = True*) Deletes an entity or raises an exception if not found.

#### **Parameters**

- name Name of entity
- **project** Feast project that this entity belongs to
- **commit** Whether the change should be persisted immediately

delete\_feature\_service(*name: [str](https://docs.python.org/3/library/stdtypes.html#str)*, *project: [str](https://docs.python.org/3/library/stdtypes.html#str)*, *commit: [bool](https://docs.python.org/3/library/functions.html#bool) = True*) Deletes a feature service or raises an exception if not found.

# **Parameters**

- name Name of feature service
- **project** Feast project that this feature service belongs to
- commit Whether the change should be persisted immediately

delete\_feature\_view(*name: [str](https://docs.python.org/3/library/stdtypes.html#str)*, *project: [str](https://docs.python.org/3/library/stdtypes.html#str)*, *commit: [bool](https://docs.python.org/3/library/functions.html#bool) = True*) Deletes a feature view or raises an exception if not found.

- name Name of feature view
- **project** Feast project that this feature view belongs to
- commit Whether the change should be persisted immediately
- get\_data\_source(*name: [str](https://docs.python.org/3/library/stdtypes.html#str)*, *project: [str](https://docs.python.org/3/library/stdtypes.html#str)*, *allow\_cache: [bool](https://docs.python.org/3/library/functions.html#bool) = False*) → *[feast.data\\_source.DataSource](#page-14-0)* Retrieves a data source.

**Parameters**

- **name** Name of data source
- **project** Feast project that this data source belongs to
- allow\_cache Whether to allow returning this data source from a cached registry

**Returns** Returns either the specified data source, or raises an exception if none is found

 $get\_entity(name: str, project: str, allow\_cache: bool = False) \rightarrow feast. entity. Entity$  $get\_entity(name: str, project: str, allow\_cache: bool = False) \rightarrow feast. entity. Entity$  $get\_entity(name: str, project: str, allow\_cache: bool = False) \rightarrow feast. entity. Entity$  $get\_entity(name: str, project: str, allow\_cache: bool = False) \rightarrow feast. entity. Entity$  $get\_entity(name: str, project: str, allow\_cache: bool = False) \rightarrow feast. entity. Entity$ Retrieves an entity.

#### **Parameters**

- name Name of entity
- **project** Feast project that this entity belongs to
- allow\_cache Whether to allow returning this entity from a cached registry

**Returns** Returns either the specified entity, or raises an exception if none is found

**get\_feature\_service**(*name: [str](https://docs.python.org/3/library/stdtypes.html#str), project: str, allow\_cache: [bool](https://docs.python.org/3/library/functions.html#bool)* = False)  $\rightarrow$ 

*[feast.feature\\_service.FeatureService](#page-40-0)*

Retrieves a feature service.

**Parameters**

- **name** Name of feature service
- **project** Feast project that this feature service belongs to
- allow\_cache Whether to allow returning this feature service from a cached registry

**Returns** Returns either the specified feature service, or raises an exception if none is found

 $get\_feature\_view(name: str, project: str, allow\_cache: bool = False) \rightarrow feast. feature\_view. FeatureView$  $get\_feature\_view(name: str, project: str, allow\_cache: bool = False) \rightarrow feast. feature\_view. FeatureView$  $get\_feature\_view(name: str, project: str, allow\_cache: bool = False) \rightarrow feast. feature\_view. FeatureView$  $get\_feature\_view(name: str, project: str, allow\_cache: bool = False) \rightarrow feast. feature\_view. FeatureView$  $get\_feature\_view(name: str, project: str, allow\_cache: bool = False) \rightarrow feast. feature\_view. FeatureView$ Retrieves a feature view.

#### **Parameters**

- name Name of feature view
- **project** Feast project that this feature view belongs to
- allow\_cache Allow returning feature view from the cached registry

**Returns** Returns either the specified feature view, or raises an exception if none is found

**get\_infra**(*project: [str](https://docs.python.org/3/library/stdtypes.html#str), allow\_cache: [bool](https://docs.python.org/3/library/functions.html#bool) = False*)  $\rightarrow$  feast.infra.infra\_object.Infra Retrieves the stored Infra object.

#### **Parameters**

- **project** Feast project that the Infra object refers to
- allow\_cache Whether to allow returning this entity from a cached registry

**Returns** The stored Infra object.

get\_on\_demand\_feature\_view(*name: [str](https://docs.python.org/3/library/stdtypes.html#str), project: str, allow\_cache: [bool](https://docs.python.org/3/library/functions.html#bool)* = False)  $\rightarrow$ *[feast.on\\_demand\\_feature\\_view.OnDemandFeatureView](#page-34-0)*

Retrieves an on demand feature view.

### **Parameters**

- **name** Name of on demand feature view
- project Feast project that this on demand feature view belongs to
- allow\_cache Whether to allow returning this on demand feature view from a cached registry
- **Returns** Returns either the specified on demand feature view, or raises an exception if none is found
- **get\_saved\_dataset**(*name: [str](https://docs.python.org/3/library/stdtypes.html#str), project: str, allow\_cache: [bool](https://docs.python.org/3/library/functions.html#bool) = False*)  $\rightarrow$ feast.saved\_dataset.SavedDataset

Retrieves a saved dataset.

### **Parameters**

- **name** Name of dataset
- **project** Feast project that this dataset belongs to
- allow\_cache Whether to allow returning this dataset from a cached registry

**Returns** Returns either the specified SavedDataset, or raises an exception if none is found

list\_data\_sources(*project: [str](https://docs.python.org/3/library/stdtypes.html#str)*, *allow\_cache: [bool](https://docs.python.org/3/library/functions.html#bool) = False*) → List[*[feast.data\\_source.DataSource](#page-14-0)*] Retrieve a list of data sources from the registry

### **Parameters**

- **project** Filter data source based on project name
- allow\_cache Whether to allow returning data sources from a cached registry

**Returns** List of data sources

**list\_entities**(*project: [str](https://docs.python.org/3/library/stdtypes.html#str), allow\_cache: [bool](https://docs.python.org/3/library/functions.html#bool)* = *False*)  $\rightarrow$  List[*[feast.entity.Entity](#page-28-0)*] Retrieve a list of entities from the registry

## **Parameters**

- allow\_cache Whether to allow returning entities from a cached registry
- project Filter entities based on project name

**Returns** List of entities

list\_feature\_services(*project: [str](https://docs.python.org/3/library/stdtypes.html#str)*, *allow\_cache: [bool](https://docs.python.org/3/library/functions.html#bool) = False*) →

```
List[feast.feature_service.FeatureService]
```
Retrieve a list of feature services from the registry

### **Parameters**

- allow\_cache Whether to allow returning entities from a cached registry
- **project** Filter entities based on project name

**Returns** List of feature services

list\_feature\_views(*project: [str](https://docs.python.org/3/library/stdtypes.html#str)*, *allow\_cache: [bool](https://docs.python.org/3/library/functions.html#bool) = False*) → List[*[feast.feature\\_view.FeatureView](#page-30-0)*] Retrieve a list of feature views from the registry

- allow\_cache Allow returning feature views from the cached registry
- **project** Filter feature views based on project name

**Returns** List of feature views

```
list_on_demand_feature_views(project: str, allow_cache: bool = False) →
```
List[*[feast.on\\_demand\\_feature\\_view.OnDemandFeatureView](#page-34-0)*]

Retrieve a list of on demand feature views from the registry

**Parameters**

- project Filter on demand feature views based on project name
- allow\_cache Whether to allow returning on demand feature views from a cached registry

**Returns** List of on demand feature views

```
list_request_feature_views(project: str, allow_cache: bool = False) →
```
List[feast.request\_feature\_view.RequestFeatureView]

Retrieve a list of request feature views from the registry

### **Parameters**

- allow\_cache Allow returning feature views from the cached registry
- project Filter feature views based on project name

**Returns** List of feature views

**list\_saved\_datasets**(*project: [str](https://docs.python.org/3/library/stdtypes.html#str), allow\_cache: [bool](https://docs.python.org/3/library/functions.html#bool)* = *False*)  $\rightarrow$  List[feast.saved\_dataset.SavedDataset] Retrieves a list of all saved datasets in specified project

#### **Parameters**

- **project** Feast project
- allow\_cache Whether to allow returning this dataset from a cached registry

**Returns** Returns the list of SavedDatasets

## refresh()

Refreshes the state of the registry cache by fetching the registry state from the remote registry store.

#### teardown()

Tears down (removes) the registry.

### to\_dict(*project: [str](https://docs.python.org/3/library/stdtypes.html#str)*) → Dict[\[str,](https://docs.python.org/3/library/stdtypes.html#str) List[Any]]

Returns a dictionary representation of the registry contents for the specified project.

For each list in the dictionary, the elements are sorted by name, so this method can be used to compare two registries.

### Parameters **project** – Feast project to convert to a dict

update\_infra(*infra: feast.infra.infra\_object.Infra*, *project: [str](https://docs.python.org/3/library/stdtypes.html#str)*, *commit: [bool](https://docs.python.org/3/library/functions.html#bool) = True*)

Updates the stored Infra object.

- **infra** The new Infra object to be stored.
- **project** Feast project that the Infra object refers to
- **commit** Whether the change should be persisted immediately

**TEN**

# **REGISTRY STORE**

# class feast.registry\_store.RegistryStore

A registry store is a storage backend for the Feast registry.

abstract get\_registry\_proto()  $\rightarrow$  feast.core.Registry\_pb2.Registry Retrieves the registry proto from the registry path. If there is no file at that path, raises a FileNotFoundError.

**Returns** Returns either the registry proto stored at the registry path, or an empty registry proto.

abstract teardown()

Tear down the registry.

abstract update\_registry\_proto(*registry\_proto: feast.core.Registry\_pb2.Registry*) Overwrites the current registry proto with the proto passed in. This method writes to the registry path.

Parameters registry\_proto – the new RegistryProto

# **ELEVEN**

# **PROVIDER**

class feast.infra.provider.Provider(*config:* [feast.repo\\_config.RepoConfig](#page-12-1))

 $get\_feature\_server\_endpoint() \rightarrow Optional[str]$  $get\_feature\_server\_endpoint() \rightarrow Optional[str]$ Returns endpoint for the feature server, if it exists.

ingest\_df(*feature\_view:* [feast.feature\\_view.FeatureView,](#page-30-0) *entities: List[*[feast.entity.Entity](#page-28-0)*]*, *df: pandas.core.frame.DataFrame*) Ingests a DataFrame directly into the online store

abstract online\_read(*config:* [feast.repo\\_config.RepoConfig,](#page-12-1) *table:* [feast.feature\\_view.FeatureView,](#page-30-0) *entity\_keys: List[feast.types.EntityKey\_pb2.EntityKey]*, *requested\_features:*  $Optional[List[str]] = None$  $Optional[List[str]] = None$  $Optional[List[str]] = None$   $\rightarrow$  List[Tuple[Optional[\[datetime.datetime\]](https://docs.python.org/3/library/datetime.html#datetime.datetime), Optional[Dict[\[str,](https://docs.python.org/3/library/stdtypes.html#str) feast.types.Value\_pb2.Value]]]]

Read feature values given an Entity Key. This is a low level interface, not expected to be used by the users directly.

**Returns** Data is returned as a list, one item per entity key. Each item in the list is a tuple of event\_ts for the row, and the feature data as a dict from feature names to values. Values are returned as Value proto message.

abstract online\_write\_batch(*config:* [feast.repo\\_config.RepoConfig,](#page-12-1) *table:*

[feast.feature\\_view.FeatureView,](#page-30-0) *data: List[Tuple[feast.types.EntityKey\_pb2.EntityKey, Dict[\[str,](https://docs.python.org/3/library/stdtypes.html#str) feast.types.Value\_pb2.Value], [datetime.datetime,](https://docs.python.org/3/library/datetime.html#datetime.datetime) Optional[\[datetime.datetime\]](https://docs.python.org/3/library/datetime.html#datetime.datetime)]]*, *progress: Optional[Callable[[\[int\]](https://docs.python.org/3/library/functions.html#int), Any]]*)  $\rightarrow$  [None](https://docs.python.org/3/library/constants.html#None)

Write a batch of feature rows to the online store. This is a low level interface, not expected to be used by the users directly.

If a tz-naive timestamp is passed to this method, it is assumed to be UTC.

- config The RepoConfig for the current FeatureStore.
- table Feast FeatureView
- data a list of quadruplets containing Feature data. Each quadruplet contains an Entity Key, a dict containing feature values, an event timestamp for the row, and the created timestamp for the row if it exists.
- progress Optional function to be called once every mini-batch of rows is written to the online store. Can be used to display progress.

plan\_infra(*config:* [feast.repo\\_config.RepoConfig,](#page-12-1) *desired\_registry\_proto:*

*feast.core.Registry\_pb2.Registry*) → feast.infra.infra\_object.Infra Returns the Infra required to support the desired registry.

# **Parameters**

- config The RepoConfig for the current FeatureStore.
- desired\_registry\_proto The desired registry, in proto form.

abstract retrieve\_saved\_dataset(*config:* [feast.repo\\_config.RepoConfig,](#page-12-1) *dataset:*

*feast.saved\_dataset.SavedDataset*) →

*[feast.infra.offline\\_stores.offline\\_store.RetrievalJob](#page-57-0)*

Read saved dataset from offline store. All parameters for retrieval (like path, datetime boundaries, column names for both keys and features, etc) are determined from SavedDataset object.

**Returns** RetrievalJob object, which is lazy wrapper for actual query performed under the hood.

abstract teardown\_infra(*project: [str](https://docs.python.org/3/library/stdtypes.html#str)*, *tables: Sequence[*[feast.feature\\_view.FeatureView](#page-30-0)*]*, *entities:*

*Sequence[*[feast.entity.Entity](#page-28-0)*]*)

Tear down all cloud resources for a repo.

# **Parameters**

- project Feast project to which tables belong
- tables Tables that are declared in the feature repo.
- entities Entities that are declared in the feature repo.

ab[str](https://docs.python.org/3/library/stdtypes.html#str)act update\_infra(*project: str, tables to delete: Sequence*[feast.feature view.FeatureView],

*tables\_to\_keep: Sequence[*[feast.feature\\_view.FeatureView](#page-30-0)*]*, *entities\_to\_delete: Sequence[*[feast.entity.Entity](#page-28-0)*]*, *entities\_to\_keep: Sequence[*[feast.entity.Entity](#page-28-0)*]*, *partial: [bool](https://docs.python.org/3/library/functions.html#bool)*)

Reconcile cloud resources with the objects declared in the feature repo.

- **project** Project to which tables belong
- tables\_to\_delete Tables that were deleted from the feature repo, so provider needs to clean up the corresponding cloud resources.
- **tables\_to\_keep** Tables that are still in the feature repo. Depending on implementation, provider may or may not need to update the corresponding resources.
- entities\_to\_delete Entities that were deleted from the feature repo, so provider needs to clean up the corresponding cloud resources.
- entities\_to\_keep Entities that are still in the feature repo. Depending on implementation, provider may or may not need to update the corresponding resources.
- partial if true, then tables\_to\_delete and tables\_to\_keep are *not* exhaustive lists. There may be other tables that are not touched by this update.

# **11.1 Passthrough Provider**

class feast.infra.passthrough\_provider.PassthroughProvider(*config:* [feast.repo\\_config.RepoConfig](#page-12-1)) The Passthrough provider delegates all operations to the underlying online and offline stores.

ingest\_df(*feature\_view:* [feast.feature\\_view.FeatureView,](#page-30-0) *entities: List[*[feast.entity.Entity](#page-28-0)*]*, *df: pandas.core.frame.DataFrame*) Ingests a DataFrame directly into the online store

online\_read(*config:* [feast.repo\\_config.RepoConfig,](#page-12-1) *table:* [feast.feature\\_view.FeatureView,](#page-30-0) *entity\_keys: List*[feast.types.EntityKey\_pb2.EntityKey], *requested\_features: List*[\[str\]](https://docs.python.org/3/library/stdtypes.html#str) = None)  $\rightarrow$  List Read feature values given an Entity Key. This is a low level interface, not expected to be used by the users directly.

**Returns** Data is returned as a list, one item per entity key. Each item in the list is a tuple of event ts for the row, and the feature data as a dict from feature names to values. Values are returned as Value proto message.

online\_write\_batch(*config:* [feast.repo\\_config.RepoConfig,](#page-12-1) *table:* [feast.feature\\_view.FeatureView,](#page-30-0) *data: List[Tuple[feast.types.EntityKey\_pb2.EntityKey, Dict[\[str,](https://docs.python.org/3/library/stdtypes.html#str) feast.types.Value\_pb2.Value], [datetime.datetime,](https://docs.python.org/3/library/datetime.html#datetime.datetime) Optional[\[datetime.datetime\]](https://docs.python.org/3/library/datetime.html#datetime.datetime)]]*,

*progress: Optional[Callable[[\[int\]](https://docs.python.org/3/library/functions.html#int), Any]]* $) \rightarrow$  [None](https://docs.python.org/3/library/constants.html#None) Write a batch of feature rows to the online store. This is a low level interface, not expected to be used by the users directly.

If a tz-naive timestamp is passed to this method, it is assumed to be UTC.

### **Parameters**

- config The RepoConfig for the current FeatureStore.
- table Feast FeatureView
- data a list of quadruplets containing Feature data. Each quadruplet contains an Entity Key, a dict containing feature values, an event timestamp for the row, and the created timestamp for the row if it exists.
- progress Optional function to be called once every mini-batch of rows is written to the online store. Can be used to display progress.

retrieve\_saved\_dataset(*config:* [feast.repo\\_config.RepoConfig,](#page-12-1) *dataset:*

*feast.saved\_dataset.SavedDataset*) →

*[feast.infra.offline\\_stores.offline\\_store.RetrievalJob](#page-57-0)*

Read saved dataset from offline store. All parameters for retrieval (like path, datetime boundaries, column names for both keys and features, etc) are determined from SavedDataset object.

**Returns** RetrievalJob object, which is lazy wrapper for actual query performed under the hood.

teardown\_infra(*project: [str](https://docs.python.org/3/library/stdtypes.html#str)*, *tables: Sequence[*[feast.feature\\_view.FeatureView](#page-30-0)*]*, *entities: Sequence[*[feast.entity.Entity](#page-28-0)*]*) → [None](https://docs.python.org/3/library/constants.html#None)

Tear down all cloud resources for a repo.

- project Feast project to which tables belong
- **tables** Tables that are declared in the feature repo.
- **entities** Entities that are declared in the feature repo.

update\_infra(*project: [str](https://docs.python.org/3/library/stdtypes.html#str)*, *tables\_to\_delete: Sequence[*[feast.feature\\_view.FeatureView](#page-30-0)*]*, *tables\_to\_keep: Sequence[*[feast.feature\\_view.FeatureView](#page-30-0)*]*, *entities\_to\_delete: Sequence[*[feast.entity.Entity](#page-28-0)*]*, *entities\_to\_keep: Sequence[*[feast.entity.Entity](#page-28-0)*]*, *partial: [bool](https://docs.python.org/3/library/functions.html#bool)*)

Reconcile cloud resources with the objects declared in the feature repo.

### **Parameters**

- **project** Project to which tables belong
- **tables\_to\_delete** Tables that were deleted from the feature repo, so provider needs to clean up the corresponding cloud resources.
- tables\_to\_keep Tables that are still in the feature repo. Depending on implementation, provider may or may not need to update the corresponding resources.
- entities\_to\_delete Entities that were deleted from the feature repo, so provider needs to clean up the corresponding cloud resources.
- entities\_to\_keep Entities that are still in the feature repo. Depending on implementation, provider may or may not need to update the corresponding resources.
- **partial** if true, then tables to delete and tables to keep are *not* exhaustive lists. There may be other tables that are not touched by this update.

# **11.2 Local Provider**

class feast.infra.local.LocalProvider(*config:* [feast.repo\\_config.RepoConfig](#page-12-1)) This class only exists for backwards compatibility.

plan\_infra(*config:* [feast.repo\\_config.RepoConfig,](#page-12-1) *desired\_registry\_proto: feast.core.Registry\_pb2.Registry*) → feast.infra.infra\_object.Infra Returns the Infra required to support the desired registry.

# **Parameters**

- **config** The RepoConfig for the current FeatureStore.
- desired\_registry\_proto The desired registry, in proto form.

# **11.3 GCP Provider**

class feast.infra.gcp.GcpProvider(*config:* [feast.repo\\_config.RepoConfig](#page-12-1)) This class only exists for backwards compatibility.

# **11.4 AWS Provider**

class feast.infra.aws.AwsProvider(*config:* [feast.repo\\_config.RepoConfig](#page-12-1))

 $get\_feature\_server\_endpoint() \rightarrow Optional[str]$  $get\_feature\_server\_endpoint() \rightarrow Optional[str]$ Returns endpoint for the feature server, if it exists.

teardown\_infra(*project: [str](https://docs.python.org/3/library/stdtypes.html#str)*, *tables: Sequence[*[feast.feature\\_view.FeatureView](#page-30-0)*]*, *entities: Sequence[*[feast.entity.Entity](#page-28-0)*]*) → [None](https://docs.python.org/3/library/constants.html#None)

Tear down all cloud resources for a repo.

# **Parameters**

- project Feast project to which tables belong
- tables Tables that are declared in the feature repo.
- entities Entities that are declared in the feature repo.
- update\_infra(*project: [str](https://docs.python.org/3/library/stdtypes.html#str)*, *tables\_to\_delete: Sequence[*[feast.feature\\_view.FeatureView](#page-30-0)*]*, *tables\_to\_keep: Sequence[*[feast.feature\\_view.FeatureView](#page-30-0)*]*, *entities\_to\_delete: Sequence[*[feast.entity.Entity](#page-28-0)*]*, *entities\_to\_keep: Sequence[*[feast.entity.Entity](#page-28-0)*]*, *partial: [bool](https://docs.python.org/3/library/functions.html#bool)*)

Reconcile cloud resources with the objects declared in the feature repo.

- project Project to which tables belong
- tables\_to\_delete Tables that were deleted from the feature repo, so provider needs to clean up the corresponding cloud resources.
- tables\_to\_keep Tables that are still in the feature repo. Depending on implementation, provider may or may not need to update the corresponding resources.
- entities\_to\_delete Entities that were deleted from the feature repo, so provider needs to clean up the corresponding cloud resources.
- entities\_to\_keep Entities that are still in the feature repo. Depending on implementation, provider may or may not need to update the corresponding resources.
- partial if true, then tables\_to\_delete and tables\_to\_keep are *not* exhaustive lists. There may be other tables that are not touched by this update.

# **TWELVE**

# **OFFLINE STORE**

# class feast.infra.offline\_stores.offline\_store.OfflineStore

OfflineStore is an object used for all interaction between Feast and the service used for offline storage of features.

abstract static pull\_all\_from\_table\_or\_query(*config:* [feast.repo\\_config.RepoConfig,](#page-12-1) *data\_source:* [feast.data\\_source.DataSource,](#page-14-0) *join\_key\_columns: List[\[str\]](https://docs.python.org/3/library/stdtypes.html#str)*, *feature\_name\_columns: List[\[str\]](https://docs.python.org/3/library/stdtypes.html#str)*, *timestamp\_field: [str](https://docs.python.org/3/library/stdtypes.html#str)*, *start\_date: [datetime.datetime](https://docs.python.org/3/library/datetime.html#datetime.datetime)*, *end\_date: [datetime.datetime](https://docs.python.org/3/library/datetime.html#datetime.datetime)*) → *[feast.infra.offline\\_stores.offline\\_store.RetrievalJob](#page-57-0)*

Returns a Retrieval Job for all join key columns, feature name columns, and the event timestamp columns that occur between the start\_date and end\_date.

Note that join\_key\_columns, feature\_name\_columns, timestamp\_field, and created\_timestamp\_column have all already been mapped to column names of the source table and those column names are the values passed into this function.

# **Parameters**

- $config Repo$  configuration object
- data\_source Data source to pull all of the columns from
- join\_key\_columns Columns of the join keys
- feature\_name\_columns Columns of the feature names needed
- timestamp\_field Timestamp column
- start\_date Starting date of query
- end\_date Ending date of query

abstract static pull\_latest\_from\_table\_or\_query(*config:* [feast.repo\\_config.RepoConfig,](#page-12-1)

*data\_source:* [feast.data\\_source.DataSource,](#page-14-0) *join\_key\_columns: List[\[str\]](https://docs.python.org/3/library/stdtypes.html#str)*, *feature\_name\_columns: List[\[str\]](https://docs.python.org/3/library/stdtypes.html#str)*, *timestamp\_field: [str](https://docs.python.org/3/library/stdtypes.html#str)*, *created\_timestamp\_column: Optional[\[str\]](https://docs.python.org/3/library/stdtypes.html#str)*, *start\_date: [datetime.datetime](https://docs.python.org/3/library/datetime.html#datetime.datetime)*, *end\_date: [datetime.datetime](https://docs.python.org/3/library/datetime.html#datetime.datetime)*) → *[feast.infra.offline\\_stores.offline\\_store.RetrievalJob](#page-57-0)*

This method pulls data from the offline store, and the FeatureStore class is used to write this data into the online store. This method is invoked when running materialization (using the *feast materialize* or *feast materialize-incremental* commands, or the corresponding FeatureStore.materialize() method. This method pulls data from the offline store, and the FeatureStore class is used to write this data into the online store.

Note that join key columns, feature name columns, timestamp field, and created timestamp column have all already been mapped to column names of the source table and those column names are the values passed into this function.

# **Parameters**

- config Repo configuration object
- data\_source Data source to pull all of the columns from
- join\_key\_columns Columns of the join keys
- feature\_name\_columns Columns of the feature names needed
- timestamp\_field Timestamp column
- **start\_date** Starting date of query
- end\_date Ending date of query

# <span id="page-57-0"></span>class feast.infra.offline\_stores.offline\_store.RetrievalJob

RetrievalJob is used to manage the execution of a historical feature retrieval

# abstract property metadata:

# Optional[feast.infra.offline\_stores.offline\_store.RetrievalMetadata]

Return metadata information about retrieval. Should be available even before materializing the dataset itself.

- abstract persist(*storage: feast.saved\_dataset.SavedDatasetStorage*) Run the retrieval and persist the results in the same offline store used for read.
- **to\_arrow**(*validation reference: Optional*[*ValidationReference] = None*)  $\rightarrow$  pyarrow.lib.Table Return dataset as pyarrow Table synchronously :param validation\_reference: If provided resulting dataset will be validated against this reference profile.
- to\_df(*validation\_reference: Optional[ValidationReference] = None*) → pandas.core.frame.DataFrame Return dataset as Pandas DataFrame synchronously including on demand transforms :param validation\_reference: If provided resulting dataset will be validated against this reference profile.

# **12.1 File Offline Store**

class feast.infra.offline\_stores.file.FileOfflineStore

static pull\_all\_from\_table\_or\_query(*config:* [feast.repo\\_config.RepoConfig,](#page-12-1) *data\_source:*

[feast.data\\_source.DataSource,](#page-14-0) *join\_key\_columns: List[\[str\]](https://docs.python.org/3/library/stdtypes.html#str)*, *feature\_name\_columns: List[\[str\]](https://docs.python.org/3/library/stdtypes.html#str)*, *timestamp\_field: [str](https://docs.python.org/3/library/stdtypes.html#str)*, *start\_date: [datetime.datetime](https://docs.python.org/3/library/datetime.html#datetime.datetime)*, *end\_date: [datetime.datetime](https://docs.python.org/3/library/datetime.html#datetime.datetime)*) → *[feast.infra.offline\\_stores.offline\\_store.RetrievalJob](#page-57-0)*

Returns a Retrieval Job for all join key columns, feature name columns, and the event timestamp columns that occur between the start\_date and end\_date.

Note that join\_key\_columns, feature\_name\_columns, timestamp\_field, and created\_timestamp\_column have all already been mapped to column names of the source table and those column names are the values passed into this function.

- config Repo configuration object
- data\_source Data source to pull all of the columns from
- join\_key\_columns Columns of the join keys
- **feature\_name\_columns** Columns of the feature names needed
- timestamp\_field Timestamp column
- start\_date Starting date of query
- end\_date Ending date of query

static pull\_latest\_from\_table\_or\_query(*config:* [feast.repo\\_config.RepoConfig,](#page-12-1) *data\_source:*

[feast.data\\_source.DataSource,](#page-14-0) *join\_key\_columns: List[\[str\]](https://docs.python.org/3/library/stdtypes.html#str)*, *feature\_name\_columns: List[\[str\]](https://docs.python.org/3/library/stdtypes.html#str)*, *timestamp\_field: [str](https://docs.python.org/3/library/stdtypes.html#str)*, *created\_timestamp\_column: Optional[\[str\]](https://docs.python.org/3/library/stdtypes.html#str)*, *start\_date: [datetime.datetime](https://docs.python.org/3/library/datetime.html#datetime.datetime)*, *end\_date: [datetime.datetime](https://docs.python.org/3/library/datetime.html#datetime.datetime)*) → *[feast.infra.offline\\_stores.offline\\_store.RetrievalJob](#page-57-0)*

This method pulls data from the offline store, and the FeatureStore class is used to write this data into the online store. This method is invoked when running materialization (using the *feast materialize* or *feast materialize-incremental* commands, or the corresponding FeatureStore.materialize() method. This method pulls data from the offline store, and the FeatureStore class is used to write this data into the online store.

Note that join\_key\_columns, feature\_name\_columns, timestamp\_field, and created\_timestamp\_column have all already been mapped to column names of the source table and those column names are the values passed into this function.

# **Parameters**

- config Repo configuration object
- data\_source Data source to pull all of the columns from
- join\_key\_columns Columns of the join keys
- feature\_name\_columns Columns of the feature names needed
- timestamp\_field Timestamp column
- start\_date Starting date of query
- end\_date Ending date of query

# class feast.infra.offline\_stores.file.FileOfflineStoreConfig(*\**, *type:*

*typing\_extensions.Literal[file] = 'file'*)

Offline store config for local (file-based) store

# type: typing\_extensions.Literal[file]

Offline store type selector

class feast.infra.offline\_stores.file.FileRetrievalJob(*evaluation\_function: Callable*,

*full\_feature\_names: [bool](https://docs.python.org/3/library/functions.html#bool)*, *on\_demand\_feature\_views: Optional[List[*[feast.on\\_demand\\_feature\\_view.OnDemandFeatureView](#page-34-0)*]] = None*, *metadata: Optional[feast.infra.offline\_stores.offline\_store.RetrievalMetadata] = None*)

# property metadata:

# Optional[feast.infra.offline\_stores.offline\_store.RetrievalMetadata]

Return metadata information about retrieval. Should be available even before materializing the dataset itself.

persist(*storage: feast.saved\_dataset.SavedDatasetStorage*) Run the retrieval and persist the results in the same offline store used for read.

# **12.2 BigQuery Offline Store**

# class feast.infra.offline\_stores.bigquery.BigQueryOfflineStore

static pull\_all\_from\_table\_or\_query(*config:* [feast.repo\\_config.RepoConfig,](#page-12-1) *data\_source:*

[feast.data\\_source.DataSource,](#page-14-0) *join\_key\_columns: List[\[str\]](https://docs.python.org/3/library/stdtypes.html#str)*, *feature\_name\_columns: List[\[str\]](https://docs.python.org/3/library/stdtypes.html#str)*, *timestamp\_field: [str](https://docs.python.org/3/library/stdtypes.html#str)*, *start\_date: [datetime.datetime](https://docs.python.org/3/library/datetime.html#datetime.datetime)*, *end\_date: [datetime.datetime](https://docs.python.org/3/library/datetime.html#datetime.datetime)*) → *[feast.infra.offline\\_stores.offline\\_store.RetrievalJob](#page-57-0)*

Returns a Retrieval Job for all join key columns, feature name columns, and the event timestamp columns that occur between the start date and end date.

Note that join key columns, feature name columns, timestamp field, and created timestamp column have all already been mapped to column names of the source table and those column names are the values passed into this function.

# **Parameters**

- config Repo configuration object
- data\_source Data source to pull all of the columns from
- join\_key\_columns Columns of the join keys
- feature\_name\_columns Columns of the feature names needed
- timestamp\_field Timestamp column
- start\_date Starting date of query
- end\_date Ending date of query

static pull\_latest\_from\_table\_or\_query(*config:* feast.repo\_config.RepoConfig. *data\_source:* 

[feast.data\\_source.DataSource,](#page-14-0) *join\_key\_columns: List[\[str\]](https://docs.python.org/3/library/stdtypes.html#str)*, *feature\_name\_columns: List[\[str\]](https://docs.python.org/3/library/stdtypes.html#str)*, *timestamp\_field: [str](https://docs.python.org/3/library/stdtypes.html#str)*, *created\_timestamp\_column: Optional[\[str\]](https://docs.python.org/3/library/stdtypes.html#str)*, *start\_date: [datetime.datetime](https://docs.python.org/3/library/datetime.html#datetime.datetime)*, *end\_date: [datetime.datetime](https://docs.python.org/3/library/datetime.html#datetime.datetime)*) → *[feast.infra.offline\\_stores.offline\\_store.RetrievalJob](#page-57-0)*

This method pulls data from the offline store, and the FeatureStore class is used to write this data into the online store. This method is invoked when running materialization (using the *feast materialize* or *feast materialize-incremental* commands, or the corresponding FeatureStore.materialize() method. This method pulls data from the offline store, and the FeatureStore class is used to write this data into the online store.

Note that join\_key\_columns, feature\_name\_columns, timestamp\_field, and created\_timestamp\_column have all already been mapped to column names of the source table and those column names are the values passed into this function.

- config Repo configuration object
- data\_source Data source to pull all of the columns from
- join\_key\_columns Columns of the join keys
- feature\_name\_columns Columns of the feature names needed
- timestamp\_field Timestamp column
- start\_date Starting date of query
- end\_date Ending date of query

class feast.infra.offline\_stores.bigquery.BigQueryOfflineStoreConfig(*\**, *type: typ-*

*ing\_extensions.Literal[bigquery] = 'bigquery'*, *dataset: pydantic.types.StrictStr = 'feast'*, *project\_id: pydantic.types.StrictStr = None*, *location: pydantic.types.StrictStr = None*)

Offline store config for GCP BigQuery

# dataset: pydantic.types.StrictStr

(optional) BigQuery Dataset name for temporary tables

# location: Optional[pydantic.types.StrictStr]

(optional) GCP location name used for the BigQuery offline store. Examples of location names include US, EU, us-central1, us-west4. If a location is not specified, the location defaults to the US multi-regional location. For more information on BigQuery data locations see: [https://cloud.google.com/bigquery/docs/](https://cloud.google.com/bigquery/docs/locations) [locations](https://cloud.google.com/bigquery/docs/locations)

# project\_id: Optional[pydantic.types.StrictStr]

(optional) GCP project name used for the BigQuery offline store

# type: typing\_extensions.Literal[bigquery] Offline store type selector

class feast.infra.offline\_stores.bigquery.BigQueryRetrievalJob(*query: Union[\[str,](https://docs.python.org/3/library/stdtypes.html#str) Callable[[],*

*AbstractContextManager[\[str\]](https://docs.python.org/3/library/stdtypes.html#str)]]*, *client: google.cloud.bigquery.client.Client*, *config:* [feast.repo\\_config.RepoConfig,](#page-12-1) *full\_feature\_names: [bool](https://docs.python.org/3/library/functions.html#bool)*, *on\_demand\_feature\_views: Optional[List[feast.on demand feature view.OnDemand = None*, *metadata: Op*tional[feast.infra.offline\_stores.offline\_store.Retrieva *= None*)

# property metadata:

Optional[feast.infra.offline\_stores.offline\_store.RetrievalMetadata]

Return metadata information about retrieval. Should be available even before materializing the dataset itself.

persist(*storage: feast.saved\_dataset.SavedDatasetStorage*)

Run the retrieval and persist the results in the same offline store used for read.

to\_bigquery(*job\_config: Optional[google.cloud.bigquery.job.query.QueryJobConfig] = None*, *timeout: [int](https://docs.python.org/3/library/functions.html#int)*  $= 1800$ , *retry\_cadence:*  $int = 10$  $int = 10$ )  $\rightarrow$  Optional[\[str\]](https://docs.python.org/3/library/stdtypes.html#str)

Triggers the execution of a historical feature retrieval query and exports the results to a BigQuery table. Runs for a maximum amount of time specified by the timeout parameter (defaulting to 30 minutes).

- job\_config An optional bigquery.QueryJobConfig to specify options like destination table, dry run, etc.
- timeout An optional number of seconds for setting the time limit of the QueryJob.
- retry\_cadence An optional number of seconds for setting how long the job should checked for completion.

**Returns** Returns the destination table name or returns None if job config.dry run is True.

to\_sql()  $\rightarrow$  [str](https://docs.python.org/3/library/stdtypes.html#str)

Returns the SQL query that will be executed in BigQuery to build the historical feature table.

feast.infra.offline\_stores.bigquery.block\_until\_done(*client: google.cloud.bigquery.client.Client*,

*bq\_job:*

*Union[google.cloud.bigquery.job.query.QueryJob, google.cloud.bigquery.job.load.LoadJob]*, *timeout:*  $int = 1800$  $int = 1800$ ,  $return\_cadence:$   $float = 1$  $float = 1$ )

Waits for bq\_job to finish running, up to a maximum amount of time specified by the timeout parameter (defaulting to 30 minutes).

# **Parameters**

- **client** A bigquery.client.Client to monitor the bq\_job.
- bq\_job The bigquery.job.QueryJob that blocks until done runnning.
- **timeout** An optional number of seconds for setting the time limit of the job.
- retry\_cadence An optional number of seconds for setting how long the job should checked for completion.

# **Raises**

- BigQueryJobStillRunning exception if the function has blocked longer than 30 minutes. –
- BigQueryJobCancelled exception to signify when that the job has been cancelled (i.e. from timeout or [KeyboardInterrupt\)](https://docs.python.org/3/library/exceptions.html#KeyboardInterrupt) –

# **12.3 Redshift Offline Store**

class feast.infra.offline\_stores.redshift.RedshiftOfflineStore

static pull\_all\_from\_table\_or\_query(*config:* [feast.repo\\_config.RepoConfig,](#page-12-1) *data\_source:*

[feast.data\\_source.DataSource,](#page-14-0) *join\_key\_columns: List[\[str\]](https://docs.python.org/3/library/stdtypes.html#str)*, *feature\_name\_columns: List[\[str\]](https://docs.python.org/3/library/stdtypes.html#str)*, *timestamp\_field: [str](https://docs.python.org/3/library/stdtypes.html#str)*, *start\_date: [datetime.datetime](https://docs.python.org/3/library/datetime.html#datetime.datetime)*, *end\_date: [datetime.datetime](https://docs.python.org/3/library/datetime.html#datetime.datetime)*) → *[feast.infra.offline\\_stores.offline\\_store.RetrievalJob](#page-57-0)*

Returns a Retrieval Job for all join key columns, feature name columns, and the event timestamp columns that occur between the start\_date and end\_date.

Note that join\_key\_columns, feature\_name\_columns, timestamp\_field, and created\_timestamp\_column have all already been mapped to column names of the source table and those column names are the values passed into this function.

# **Parameters**

• config – Repo configuration object

- data\_source Data source to pull all of the columns from
- join\_key\_columns Columns of the join keys
- feature\_name\_columns Columns of the feature names needed
- timestamp\_field Timestamp column
- start\_date Starting date of query
- **end\_date** Ending date of query

static pull\_latest\_from\_table\_or\_query(*config:* [feast.repo\\_config.RepoConfig,](#page-12-1) *data\_source:*

[feast.data\\_source.DataSource,](#page-14-0) *join\_key\_columns: List[\[str\]](https://docs.python.org/3/library/stdtypes.html#str)*, *feature\_name\_columns: List[\[str\]](https://docs.python.org/3/library/stdtypes.html#str)*, *timestamp\_field: [str](https://docs.python.org/3/library/stdtypes.html#str)*, *created\_timestamp\_column: Optional[\[str\]](https://docs.python.org/3/library/stdtypes.html#str)*, *start\_date: [datetime.datetime](https://docs.python.org/3/library/datetime.html#datetime.datetime)*, *end\_date: [datetime.datetime](https://docs.python.org/3/library/datetime.html#datetime.datetime)*) → *[feast.infra.offline\\_stores.offline\\_store.RetrievalJob](#page-57-0)*

This method pulls data from the offline store, and the FeatureStore class is used to write this data into the online store. This method is invoked when running materialization (using the *feast materialize* or *feast materialize-incremental* commands, or the corresponding FeatureStore.materialize() method. This method pulls data from the offline store, and the FeatureStore class is used to write this data into the online store.

Note that join\_key\_columns, feature\_name\_columns, timestamp\_field, and created\_timestamp\_column have all already been mapped to column names of the source table and those column names are the values passed into this function.

# **Parameters**

- $config Repo$  configuration object
- data\_source Data source to pull all of the columns from
- join\_key\_columns Columns of the join keys
- feature\_name\_columns Columns of the feature names needed
- timestamp\_field Timestamp column
- start\_date Starting date of query
- end\_date Ending date of query

class feast.infra.offline\_stores.redshift.RedshiftOfflineStoreConfig(*\**, *type: typ-*

*ing\_extensions.Literal[redshift] = 'redshift'*, *cluster\_id: pydantic.types.StrictStr*, *region: pydantic.types.StrictStr*, *user: pydantic.types.StrictStr*, *database: pydantic.types.StrictStr*, *s3\_staging\_location: pydantic.types.StrictStr*, *iam\_role: pydantic.types.StrictStr*)

Offline store config for AWS Redshift

cluster\_id: pydantic.types.StrictStr Redshift cluster identifier

database: pydantic.types.StrictStr Redshift database name

iam\_role: pydantic.types.StrictStr IAM Role for Redshift, granting it access to S3

- region: pydantic.types.StrictStr Redshift cluster's AWS region
- s3\_staging\_location: pydantic.types.StrictStr S3 path for importing & exporting data to Redshift
- type: typing\_extensions.Literal[redshift] Offline store type selector
- user: pydantic.types.StrictStr Redshift user name

class feast.infra.offline\_stores.redshift.RedshiftRetrievalJob(*query: Union[\[str,](https://docs.python.org/3/library/stdtypes.html#str) Callable[[],*

*AbstractContextManager[\[str\]](https://docs.python.org/3/library/stdtypes.html#str)]]*, *redshift\_client*, *s3\_resource*, *config:* [feast.repo\\_config.RepoConfig,](#page-12-1) *full\_feature\_names: [bool](https://docs.python.org/3/library/functions.html#bool)*, *on\_demand\_feature\_views: Op* $tional[List[$ feast.on\_demand\_feature\_view.OnDeman *= None*, *metadata: Op*tional[feast.infra.offline\_stores.offline\_store.Retrieva *= None*)

```
property metadata:
```
# Optional[feast.infra.offline\_stores.offline\_store.RetrievalMetadata]

Return metadata information about retrieval. Should be available even before materializing the dataset itself.

persist(*storage: feast.saved\_dataset.SavedDatasetStorage*) Run the retrieval and persist the results in the same offline store used for read.

 $to_{red}shift(table_name: str) \rightarrow None$  $to_{red}shift(table_name: str) \rightarrow None$  $to_{red}shift(table_name: str) \rightarrow None$  $to_{red}shift(table_name: str) \rightarrow None$ 

Save dataset as a new Redshift table

to  $s3() \rightarrow str$  $s3() \rightarrow str$ 

Export dataset to S3 in Parquet format and return path

# **12.4 Snowflake Offline Store**

class feast.infra.offline\_stores.snowflake.SnowflakeOfflineStore

static pull\_all\_from\_table\_or\_query(*config:* [feast.repo\\_config.RepoConfig,](#page-12-1) *data\_source:*

[feast.data\\_source.DataSource,](#page-14-0) *join\_key\_columns: List[\[str\]](https://docs.python.org/3/library/stdtypes.html#str)*, *feature\_name\_columns: List[\[str\]](https://docs.python.org/3/library/stdtypes.html#str)*, *timestamp\_field: [str](https://docs.python.org/3/library/stdtypes.html#str)*, *start\_date: [datetime.datetime](https://docs.python.org/3/library/datetime.html#datetime.datetime)*, *end\_date: [datetime.datetime](https://docs.python.org/3/library/datetime.html#datetime.datetime)*) → *[feast.infra.offline\\_stores.offline\\_store.RetrievalJob](#page-57-0)*

Returns a Retrieval Job for all join key columns, feature name columns, and the event timestamp columns that occur between the start\_date and end\_date.

Note that join key columns, feature name columns, timestamp field, and created timestamp column have all already been mapped to column names of the source table and those column names are the values passed into this function.

# **Parameters**

- config Repo configuration object
- data\_source Data source to pull all of the columns from
- join\_key\_columns Columns of the join keys
- feature\_name\_columns Columns of the feature names needed
- timestamp\_field Timestamp column
- **start\_date** Starting date of query
- end\_date Ending date of query

static pull\_latest\_from\_table\_or\_query(*config:* [feast.repo\\_config.RepoConfig,](#page-12-1) *data\_source:*

[feast.data\\_source.DataSource,](#page-14-0) *join\_key\_columns: List[\[str\]](https://docs.python.org/3/library/stdtypes.html#str)*, *feature\_name\_columns: List[\[str\]](https://docs.python.org/3/library/stdtypes.html#str)*, *timestamp\_field: [str](https://docs.python.org/3/library/stdtypes.html#str)*, *created\_timestamp\_column: Optional[\[str\]](https://docs.python.org/3/library/stdtypes.html#str)*, *start\_date: [datetime.datetime](https://docs.python.org/3/library/datetime.html#datetime.datetime)*, *end\_date: [datetime.datetime](https://docs.python.org/3/library/datetime.html#datetime.datetime)*) → *[feast.infra.offline\\_stores.offline\\_store.RetrievalJob](#page-57-0)*

This method pulls data from the offline store, and the FeatureStore class is used to write this data into the online store. This method is invoked when running materialization (using the *feast materialize* or *feast materialize-incremental* commands, or the corresponding FeatureStore.materialize() method. This method pulls data from the offline store, and the FeatureStore class is used to write this data into the online store.

Note that join\_key\_columns, feature\_name\_columns, timestamp\_field, and created\_timestamp\_column have all already been mapped to column names of the source table and those column names are the values passed into this function.

- config Repo configuration object
- data\_source Data source to pull all of the columns from
- join\_key\_columns Columns of the join keys
- feature\_name\_columns Columns of the feature names needed
- timestamp\_field Timestamp column
- start\_date Starting date of query
- end\_date Ending date of query

class feast.infra.offline\_stores.snowflake.SnowflakeOfflineStoreConfig(*\**, *type: typ-*

*ing\_extensions.Literal[snowflake.offline] = 'snowflake.offline'*, *config\_path: [str](https://docs.python.org/3/library/stdtypes.html#str) = '/home/docs/.snowsql/config'*, *account: [str](https://docs.python.org/3/library/stdtypes.html#str) = None*, *user: [str](https://docs.python.org/3/library/stdtypes.html#str) = None*, *password: [str](https://docs.python.org/3/library/stdtypes.html#str) = None*, *role: [str](https://docs.python.org/3/library/stdtypes.html#str) = None*, *warehouse: [str](https://docs.python.org/3/library/stdtypes.html#str) = None*, *database: [str](https://docs.python.org/3/library/stdtypes.html#str) = None*, *schema: [str](https://docs.python.org/3/library/stdtypes.html#str) = None*)

Offline store config for Snowflake

account: Optional[\[str\]](https://docs.python.org/3/library/stdtypes.html#str) Snowflake deployment identifier – drop .snowflakecomputing.com

config\_path: Optional[\[str\]](https://docs.python.org/3/library/stdtypes.html#str) Snowflake config path – absolute path required (Cant use  $\sim$ )

database: Optional[\[str\]](https://docs.python.org/3/library/stdtypes.html#str) Snowflake database name

password: Optional[\[str\]](https://docs.python.org/3/library/stdtypes.html#str) Snowflake password

role: Optional[\[str\]](https://docs.python.org/3/library/stdtypes.html#str) Snowflake role name

schema\_: Optional[\[str\]](https://docs.python.org/3/library/stdtypes.html#str) Snowflake schema name

type: typing\_extensions.Literal[snowflake.offline] Offline store type selector

user: Optional[\[str\]](https://docs.python.org/3/library/stdtypes.html#str) Snowflake user name

warehouse: Optional[\[str\]](https://docs.python.org/3/library/stdtypes.html#str) Snowflake warehouse name

class feast.infra.offline\_stores.snowflake.SnowflakeRetrievalJob(*query: Union[\[str,](https://docs.python.org/3/library/stdtypes.html#str) Callable[[],*

*AbstractContextManager[\[str\]](https://docs.python.org/3/library/stdtypes.html#str)]]*, *snowflake\_conn:*  $s$ nowflake.connector.connection.SnowflakeConnection *config:* [feast.repo\\_config.RepoConfig,](#page-12-1) *full\_feature\_names: [bool](https://docs.python.org/3/library/functions.html#bool)*, *on\_demand\_feature\_views: Op* $tional[List[$ feast.on\_demand\_feature\_view.OnDen *= None*, *metadata: Op*tional[feast.infra.offline\_stores.offline\_store.Retrie *= None*)

property metadata:

# Optional[feast.infra.offline\_stores.offline\_store.RetrievalMetadata]

Return metadata information about retrieval. Should be available even before materializing the dataset itself.

```
persist(storage: feast.saved_dataset.SavedDatasetStorage)
Run the retrieval and persist the results in the same offline store used for read.
```

```
to\_snow false(table name: strNone
```
Save dataset as a new Snowflake table

to\_sql()  $\rightarrow$  [str](https://docs.python.org/3/library/stdtypes.html#str)

Returns the SQL query that will be executed in Snowflake to build the historical feature table.

# **12.5 Spark Offline Store**

class feast.infra.offline\_stores.contrib.spark\_offline\_store.spark.SparkOfflineStore

static pull\_all\_from\_table\_or\_query(*config:* [feast.repo\\_config.RepoConfig,](#page-12-1) *data\_source:*

[feast.data\\_source.DataSource,](#page-14-0) *join\_key\_columns: List[\[str\]](https://docs.python.org/3/library/stdtypes.html#str)*, *feature\_name\_columns: List[\[str\]](https://docs.python.org/3/library/stdtypes.html#str)*, *timestamp\_field: [str](https://docs.python.org/3/library/stdtypes.html#str)*, *start\_date: [datetime.datetime](https://docs.python.org/3/library/datetime.html#datetime.datetime)*, *end\_date: [datetime.datetime](https://docs.python.org/3/library/datetime.html#datetime.datetime)*) → *[feast.infra.offline\\_stores.offline\\_store.RetrievalJob](#page-57-0)*

Note that join key columns, feature name columns, timestamp field, and created timestamp column have all already been mapped to column names of the source table and those column names are the values passed into this function.

static pull\_latest\_from\_table\_or\_query(*config:* [feast.repo\\_config.RepoConfig,](#page-12-1) *data\_source:* [feast.data\\_source.DataSource,](#page-14-0) *join\_key\_columns: List[\[str\]](https://docs.python.org/3/library/stdtypes.html#str)*, *feature\_name\_columns: List[\[str\]](https://docs.python.org/3/library/stdtypes.html#str)*, *timestamp\_field: [str](https://docs.python.org/3/library/stdtypes.html#str)*, *created\_timestamp\_column: Optional[\[str\]](https://docs.python.org/3/library/stdtypes.html#str)*, *start\_date: [datetime.datetime](https://docs.python.org/3/library/datetime.html#datetime.datetime)*, *end\_date: [datetime.datetime](https://docs.python.org/3/library/datetime.html#datetime.datetime)*) →

*[feast.infra.offline\\_stores.offline\\_store.RetrievalJob](#page-57-0)*

This method pulls data from the offline store, and the FeatureStore class is used to write this data into the online store. This method is invoked when running materialization (using the *feast materialize* or *feast materialize-incremental* commands, or the corresponding FeatureStore.materialize() method. This method pulls data from the offline store, and the FeatureStore class is used to write this data into the online store.

Note that join\_key\_columns, feature\_name\_columns, timestamp\_field, and created\_timestamp\_column have all already been mapped to column names of the source table and those column names are the values passed into this function.

- config Repo configuration object
- data\_source Data source to pull all of the columns from
- join\_key\_columns Columns of the join keys
- **feature\_name\_columns** Columns of the feature names needed
- timestamp\_field Timestamp column
- start\_date Starting date of query
- end\_date Ending date of query

## class feast.infra.offline\_stores.contrib.spark\_offline\_store.spark.SparkOfflineStoreConfig(*\**,

*type: pydantic.types.StrictStr = 'spark'*, *spark\_conf: Dict[\[str,](https://docs.python.org/3/library/stdtypes.html#str) [str\]](https://docs.python.org/3/library/stdtypes.html#str) = None*)

spark\_conf: Optional[Dict[\[str,](https://docs.python.org/3/library/stdtypes.html#str) [str\]](https://docs.python.org/3/library/stdtypes.html#str)] Configuration overlay for the spark session

type: pydantic.types.StrictStr

Offline store type selector

class feast.infra.offline\_stores.contrib.spark\_offline\_store.spark.SparkRetrievalJob(*spark\_session:*

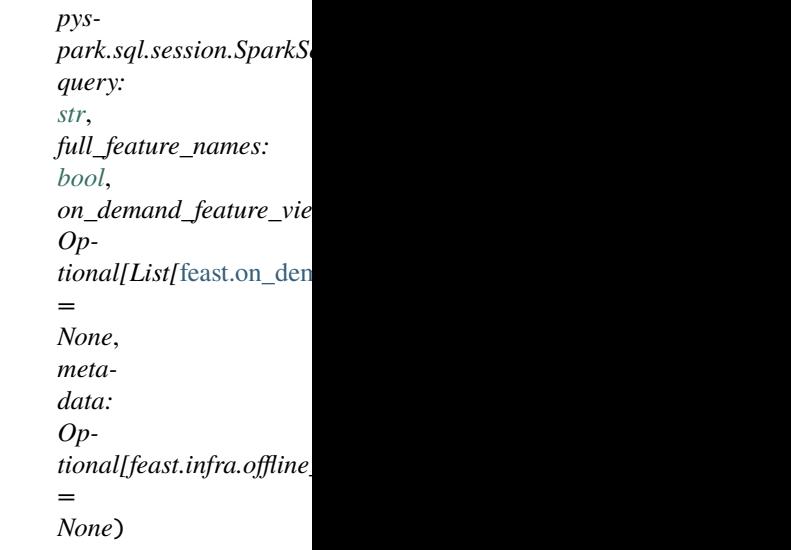

# property metadata:

Optional[feast.infra.offline\_stores.offline\_store.RetrievalMetadata]

Return metadata information about retrieval. Should be available even before materializing the dataset itself.

# persist(*storage: feast.saved\_dataset.SavedDatasetStorage*)

Run the retrieval and persist the results in the same offline store used for read. Please note the persisting is done only within the scope of the spark session.

# **12.6 Trino Offline Store**

# class feast.infra.offline\_stores.contrib.trino\_offline\_store.trino.TrinoOfflineStore

static pull\_all\_from\_table\_or\_query(*config:* [feast.repo\\_config.RepoConfig,](#page-12-1) *data\_source:*

[feast.data\\_source.DataSource,](#page-14-0) *join\_key\_columns: List[\[str\]](https://docs.python.org/3/library/stdtypes.html#str)*, *feature\_name\_columns: List[\[str\]](https://docs.python.org/3/library/stdtypes.html#str)*, *timestamp\_field: [str](https://docs.python.org/3/library/stdtypes.html#str)*, *start\_date: [datetime.datetime](https://docs.python.org/3/library/datetime.html#datetime.datetime)*, *end\_date: [datetime.datetime](https://docs.python.org/3/library/datetime.html#datetime.datetime)*, *user: [str](https://docs.python.org/3/library/stdtypes.html#str) = 'user'*, *auth: Optional[trino.auth.Authentication] = None*, *http\_scheme: Optional*[\[str\]](https://docs.python.org/3/library/stdtypes.html#str) = *None*)  $\rightarrow$ *[feast.infra.offline\\_stores.offline\\_store.RetrievalJob](#page-57-0)*

Returns a Retrieval Job for all join key columns, feature name columns, and the event timestamp columns that occur between the start date and end date.

Note that join key columns, feature name columns, timestamp field, and created timestamp column have all already been mapped to column names of the source table and those column names are the values passed into this function.

# **Parameters**

- config Repo configuration object
- data\_source Data source to pull all of the columns from
- join\_key\_columns Columns of the join keys
- feature\_name\_columns Columns of the feature names needed
- timestamp\_field Timestamp column
- start\_date Starting date of query
- end\_date Ending date of query

static pull\_latest\_from\_table\_or\_query(*config:* [feast.repo\\_config.RepoConfig,](#page-12-1) *data\_source:*

[feast.data\\_source.DataSource,](#page-14-0) *join\_key\_columns: List[\[str\]](https://docs.python.org/3/library/stdtypes.html#str)*, *feature\_name\_columns: List[\[str\]](https://docs.python.org/3/library/stdtypes.html#str)*, *timestamp\_field: [str](https://docs.python.org/3/library/stdtypes.html#str)*, *created\_timestamp\_column: Optional[\[str\]](https://docs.python.org/3/library/stdtypes.html#str)*, *start\_date: [datetime.datetime](https://docs.python.org/3/library/datetime.html#datetime.datetime)*, *end\_date: [datetime.datetime](https://docs.python.org/3/library/datetime.html#datetime.datetime)*, *user: [str](https://docs.python.org/3/library/stdtypes.html#str) = 'user'*, *auth: Optional[trino.auth.Authentication] = None*, *http\_scheme: Optional*[\[str\]](https://docs.python.org/3/library/stdtypes.html#str) = None)  $\rightarrow$ *[feast.infra.offline\\_stores.contrib.trino\\_offline\\_store.trino.TrinoRetrievalJob](#page-69-0)*

This method pulls data from the offline store, and the FeatureStore class is used to write this data into the online store. This method is invoked when running materialization (using the *feast materialize* or *feast materialize-incremental* commands, or the corresponding FeatureStore.materialize() method. This method pulls data from the offline store, and the FeatureStore class is used to write this data into the online store.

Note that join key columns, feature name columns, timestamp field, and created timestamp column have all already been mapped to column names of the source table and those column names are the values passed into this function.

- config Repo configuration object
- data\_source Data source to pull all of the columns from
- join\_key\_columns Columns of the join keys
- feature\_name\_columns Columns of the feature names needed
- timestamp\_field Timestamp column
- start\_date Starting date of query
- end\_date Ending date of query

class feast.infra.offline\_stores.contrib.trino\_offline\_store.trino.TrinoOfflineStoreConfig(*\**,

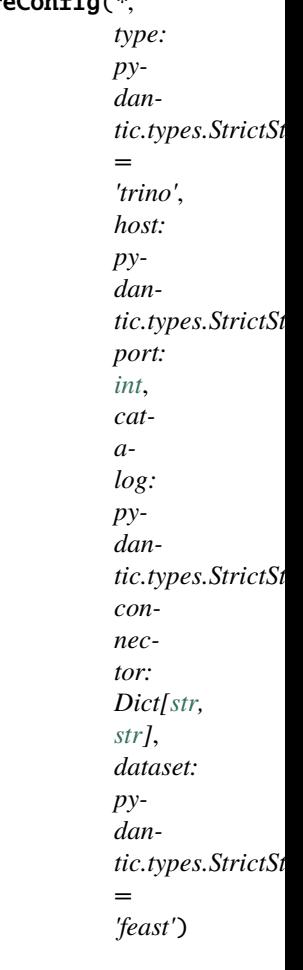

Online store config for Trino

# catalog: pydantic.types.StrictStr

Catalog of the Trino cluster

# connector: Dict[\[str,](https://docs.python.org/3/library/stdtypes.html#str) [str\]](https://docs.python.org/3/library/stdtypes.html#str)

Trino connector to use as well as potential extra parameters. Needs to contain at least the path, for example {"type": "bigquery"} or {"type": "hive", "file\_format": "parquet"}

# dataset: pydantic.types.StrictStr

(optional) Trino Dataset name for temporary tables

# host: pydantic.types.StrictStr

Host of the Trino cluster

# port: [int](https://docs.python.org/3/library/functions.html#int)

Port of the Trino cluster

# <span id="page-69-0"></span>type: pydantic.types.StrictStr Offline store type selector

# class feast.infra.offline\_stores.contrib.trino\_offline\_store.trino.TrinoRetrievalJob(*query:*

*[str](https://docs.python.org/3/library/stdtypes.html#str)*, *client: feast.infra.offline\_stores.contrib.trino\_offline\_store.trino\_queries.Trino*, *config:* feast.repo\_config.RepoC *full\_feature\_names: [bool](https://docs.python.org/3/library/functions.html#bool)*, *on\_demand\_feature\_views: Optional[List[feast.on\_den = None*, *metadata: Optional[feast.infra.offline\_stores.offline\_store.RetrievalMetadata] = None*)

### property metadata:

# Optional[feast.infra.offline\_stores.offline\_store.RetrievalMetadata]

Return metadata information about retrieval. Should be available even before materializing the dataset itself.

### persist(*storage: feast.saved\_dataset.SavedDatasetStorage*)

Run the retrieval and persist the results in the same offline store used for read.

#### to\_sql()  $\rightarrow$  [str](https://docs.python.org/3/library/stdtypes.html#str)

Returns the SQL query that will be executed in Trino to build the historical feature table

### to\_trino(*destination\_table: Optional[\[str\]](https://docs.python.org/3/library/stdtypes.html#str) = None*, *timeout: [int](https://docs.python.org/3/library/functions.html#int) = 1800*, *retry\_cadence: [int](https://docs.python.org/3/library/functions.html#int) = 10*) → Optional[\[str\]](https://docs.python.org/3/library/stdtypes.html#str)

Triggers the execution of a historical feature retrieval query and exports the results to a Trino table. Runs for a maximum amount of time specified by the timeout parameter (defaulting to 30 minutes). :param timeout: An optional number of seconds for setting the time limit of the QueryJob. :param retry\_cadence: An optional number of seconds for setting how long the job should checked for completion.

**Returns** Returns the destination table name.
## **CHAPTER**

# **THIRTEEN**

# **ONLINE STORE**

#### <span id="page-72-1"></span><span id="page-72-0"></span>class feast.infra.online stores.online store.OnlineStore

OnlineStore is an object used for all interaction between Feast and the service used for online storage of features.

abstract online\_read(*config:* [feast.repo\\_config.RepoConfig,](#page-12-0) *table:* [feast.feature\\_view.FeatureView,](#page-30-0)

*entity\_keys: List[feast.types.EntityKey\_pb2.EntityKey]*, *requested\_features:*  $Optional[List[str]] = None$  $Optional[List[str]] = None$  $Optional[List[str]] = None$   $\rightarrow$  List[Tuple[Optional[\[datetime.datetime\]](https://docs.python.org/3/library/datetime.html#datetime.datetime),

Optional[Dict[\[str,](https://docs.python.org/3/library/stdtypes.html#str) feast.types.Value\_pb2.Value]]]]

Read feature values given an Entity Key. This is a low level interface, not expected to be used by the users directly.

#### **Parameters**

- **config** The RepoConfig for the current FeatureStore.
- table Feast FeatureView
- entity\_keys a list of entity keys that should be read from the FeatureStore.
- requested\_features (Optional) A subset of the features that should be read from the FeatureStore.

**Returns** Data is returned as a list, one item per entity key in the original order as the entity\_keys argument. Each item in the list is a tuple of event\_ts for the row, and the feature data as a dict from feature names to values. Values are returned as Value proto message.

abstract online\_write\_batch(*config:* [feast.repo\\_config.RepoConfig,](#page-12-0) *table:*

[feast.feature\\_view.FeatureView,](#page-30-0) *data: List[Tuple[feast.types.EntityKey\_pb2.EntityKey, Dict[\[str,](https://docs.python.org/3/library/stdtypes.html#str) feast.types.Value\_pb2.Value], [datetime.datetime,](https://docs.python.org/3/library/datetime.html#datetime.datetime) Optional[\[datetime.datetime\]](https://docs.python.org/3/library/datetime.html#datetime.datetime)]]*, *progress: Optional[Callable[[\[int\]](https://docs.python.org/3/library/functions.html#int), Any]]*)  $\rightarrow$  [None](https://docs.python.org/3/library/constants.html#None)

Write a batch of feature rows to the online store. This is a low level interface, not expected to be used by the users directly.

If a tz-naive timestamp is passed to this method, it should be assumed to be UTC by implementors.

- **config** The RepoConfig for the current FeatureStore.
- table Feast FeatureView
- data a list of quadruplets containing Feature data. Each quadruplet contains an Entity Key,
- values (a dict containing feature) –
- <span id="page-73-2"></span>• row (an event timestamp for the)  $-$
- and  $-$
- exists. (the created timestamp for the row if it) -
- progress Optional function to be called once every mini-batch of rows is written to
- progress. (the online store. Can be used to display) –

plan(*config:* [feast.repo\\_config.RepoConfig,](#page-12-0) *desired\_registry\_proto: feast.core.Registry\_pb2.Registry*) → List[feast.infra.infra\_object.InfraObject]

Returns the set of InfraObjects required to support the desired registry.

#### **Parameters**

- **config** The RepoConfig for the current FeatureStore.
- desired\_registry\_proto The desired registry, in proto form.

# <span id="page-73-1"></span>**13.1 Sqlite Online Store**

#### <span id="page-73-0"></span>class feast.infra.online\_stores.sqlite.SqliteOnlineStore

OnlineStore is an object used for all interaction between Feast and the service used for offline storage of features.

#### \_conn

SQLite connection.

#### **Type** Optional[\[sqlite3.Connection\]](https://docs.python.org/3/library/sqlite3.html#sqlite3.Connection)

online\_read(*config:* [feast.repo\\_config.RepoConfig,](#page-12-0) *table:* [feast.feature\\_view.FeatureView,](#page-30-0) *entity\_keys:*

*List[feast.types.EntityKey\_pb2.EntityKey]*, *requested\_features: Optional[List[\[str\]](https://docs.python.org/3/library/stdtypes.html#str)] = None*) → List[Tuple[Optional[\[datetime.datetime\]](https://docs.python.org/3/library/datetime.html#datetime.datetime), Optional[Dict[\[str,](https://docs.python.org/3/library/stdtypes.html#str) feast.types.Value\_pb2.Value]]]] Read feature values given an Entity Key. This is a low level interface, not expected to be used by the users

directly.

### **Parameters**

- config The RepoConfig for the current FeatureStore.
- table Feast FeatureView
- **entity\_keys** a list of entity keys that should be read from the FeatureStore.
- requested\_features (Optional) A subset of the features that should be read from the FeatureStore.

**Returns** Data is returned as a list, one item per entity key in the original order as the entity\_keys argument. Each item in the list is a tuple of event\_ts for the row, and the feature data as a dict from feature names to values. Values are returned as Value proto message.

online\_write\_batch(*config:* [feast.repo\\_config.RepoConfig,](#page-12-0) *table:* [feast.feature\\_view.FeatureView,](#page-30-0) *data: List[Tuple[feast.types.EntityKey\_pb2.EntityKey, Dict[\[str,](https://docs.python.org/3/library/stdtypes.html#str) feast.types.Value\_pb2.Value], [datetime.datetime,](https://docs.python.org/3/library/datetime.html#datetime.datetime) Optional[\[datetime.datetime\]](https://docs.python.org/3/library/datetime.html#datetime.datetime)]]*, *progress: Optional[Callable[[\[int\]](https://docs.python.org/3/library/functions.html#int), Any]]* $) \rightarrow$  [None](https://docs.python.org/3/library/constants.html#None)

Write a batch of feature rows to the online store. This is a low level interface, not expected to be used by the users directly.

If a tz-naive timestamp is passed to this method, it should be assumed to be UTC by implementors.

- <span id="page-74-0"></span>• **config** – The RepoConfig for the current FeatureStore.
- table Feast FeatureView
- data a list of quadruplets containing Feature data. Each quadruplet contains an Entity Key,
- values (a dict containing feature) –
- row (an event timestamp for the)  $-$
- and  $-$
- exists. (the created timestamp for the row if  $it$ ) –
- progress Optional function to be called once every mini-batch of rows is written to
- progress. (the online store. Can be used to display) –

plan(*config:* [feast.repo\\_config.RepoConfig,](#page-12-0) *desired\_registry\_proto: feast.core.Registry\_pb2.Registry*) → List[feast.infra.infra\_object.InfraObject]

Returns the set of InfraObjects required to support the desired registry.

#### **Parameters**

- config The RepoConfig for the current FeatureStore.
- desired\_registry\_proto The desired registry, in proto form.

class feast.infra.online\_stores.sqlite.SqliteOnlineStoreConfig(*\**, *type:*

*typing\_extensions.Literal[sqlite,* [feast.infra.online\\_stores.sqlite.SqliteOnlineStore](#page-73-0)*] = 'sqlite'*, *path: pydantic.types.StrictStr = 'data/online.db'*)

Online store config for local (SQLite-based) store

### path: pydantic.types.StrictStr (optional) Path to sqlite db

# type: typing\_extensions.Literal[sqlite, [feast.infra.online\\_stores.sqlite.SqliteOnlineStore](#page-73-0)]

Online store type selector

class feast.infra.online\_stores.sqlite.SqliteTable(*path: [str](https://docs.python.org/3/library/stdtypes.html#str)*, *name: [str](https://docs.python.org/3/library/stdtypes.html#str)*) A Sqlite table managed by Feast.

#### path

The absolute path of the Sqlite file.

**Type** [str](https://docs.python.org/3/library/stdtypes.html#str)

#### name

The name of the table.

#### conn

SQLite connection.

**Type** [sqlite3.Connection](https://docs.python.org/3/library/sqlite3.html#sqlite3.Connection)

static from\_infra\_object\_proto(*infra\_object\_proto: feast.core.InfraObject\_pb2.InfraObject*) → Any Returns an InfraObject created from a protobuf representation.

**Parameters infra\_object\_proto** – A protobuf representation of an InfraObject.

**Raises** FeastInvalidInfraObjectType – The type of InfraObject could not be identified.

<span id="page-75-1"></span>**static from\_proto**(*sqlite\_table\_proto: feast.core.SqliteTable\_pb2.SqliteTable*)  $\rightarrow$  Any Converts a protobuf representation of a subclass to an object of that subclass.

Parameters infra\_object\_proto – A protobuf representation of an InfraObject.

**Raises** FeastInvalidInfraObjectType – The type of InfraObject could not be identified.

#### teardown()

Tears down the infrastructure object.

#### to\_infra\_object\_proto() → feast.core.InfraObject\_pb2.InfraObject Converts an InfraObject to its protobuf representation, wrapped in an InfraObjectProto.

 $to\_proto() \rightarrow Any$ 

Converts an InfraObject to its protobuf representation.

#### update()

Deploys or updates the infrastructure object.

# <span id="page-75-0"></span>**13.2 Datastore Online Store**

## class feast.infra.online\_stores.datastore.DatastoreOnlineStore

OnlineStore is an object used for all interaction between Feast and the service used for offline storage of features.

online\_read(*config:* [feast.repo\\_config.RepoConfig,](#page-12-0) *table:* [feast.feature\\_view.FeatureView,](#page-30-0) *entity\_keys:*

*List*[feast.types.EntityKey\_pb2.EntityKey], *requested\_features: Optional[List* $[str]$ ] = None)  $\rightarrow$ 

List[Tuple[Optional[\[datetime.datetime\]](https://docs.python.org/3/library/datetime.html#datetime.datetime), Optional[Dict[\[str,](https://docs.python.org/3/library/stdtypes.html#str) feast.types.Value pb2.Value]]]] Read feature values given an Entity Key. This is a low level interface, not expected to be used by the users directly.

#### **Parameters**

- **config** The RepoConfig for the current FeatureStore.
- table Feast FeatureView
- entity\_keys a list of entity keys that should be read from the FeatureStore.
- requested\_features (Optional) A subset of the features that should be read from the FeatureStore.
- **Returns** Data is returned as a list, one item per entity key in the original order as the entity keys argument. Each item in the list is a tuple of event\_ts for the row, and the feature data as a dict from feature names to values. Values are returned as Value proto message.

online\_write\_batch(*config:* [feast.repo\\_config.RepoConfig,](#page-12-0) *table:* [feast.feature\\_view.FeatureView,](#page-30-0) *data: List[Tuple[feast.types.EntityKey\_pb2.EntityKey, Dict[\[str,](https://docs.python.org/3/library/stdtypes.html#str)*

*feast.types.Value\_pb2.Value], [datetime.datetime,](https://docs.python.org/3/library/datetime.html#datetime.datetime) Optional[\[datetime.datetime\]](https://docs.python.org/3/library/datetime.html#datetime.datetime)]]*, *progress: Optional[Callable[[\[int\]](https://docs.python.org/3/library/functions.html#int), Any]]*) → [None](https://docs.python.org/3/library/constants.html#None)

Write a batch of feature rows to the online store. This is a low level interface, not expected to be used by the users directly.

If a tz-naive timestamp is passed to this method, it should be assumed to be UTC by implementors.

- config The RepoConfig for the current FeatureStore.
- table Feast FeatureView
- <span id="page-76-0"></span>• data – a list of quadruplets containing Feature data. Each quadruplet contains an Entity Key,
- values (a dict containing feature) –
- row (an event timestamp for the)  $-$
- and  $-$
- exists. (the created timestamp for the row if it)  $-$
- progress Optional function to be called once every mini-batch of rows is written to
- progress. (the online store. Can be used to display) –

class feast.infra.online\_stores.datastore.DatastoreOnlineStoreConfig(*\**, *type: typ-*

*ing\_extensions.Literal[datastore] = 'datastore'*, *project\_id: pydantic.types.StrictStr = None*, *namespace: pydantic.types.StrictStr = None*, *write\_concurrency: pydantic.types.PositiveInt = 40*, *write\_batch\_size: pydantic.types.PositiveInt = 50*)

Online store config for GCP Datastore

namespace: Optional[pydantic.types.StrictStr] (optional) Datastore namespace

- project\_id: Optional[pydantic.types.StrictStr] (optional) GCP Project Id
- type: typing\_extensions.Literal[datastore] Online store type selector
- write\_batch\_size: Optional[pydantic.types.PositiveInt] (optional) Amount of feature rows per batch being written into Datastore

write\_concurrency: Optional[pydantic.types.PositiveInt]

(optional) Amount of threads to use when writing batches of feature rows into Datastore

class feast.infra.online\_stores.datastore.DatastoreTable(*project: [str](https://docs.python.org/3/library/stdtypes.html#str)*, *name: [str](https://docs.python.org/3/library/stdtypes.html#str)*, *project\_id:*

*Optional[\[str\]](https://docs.python.org/3/library/stdtypes.html#str) = None*, *namespace: Optional[\[str\]](https://docs.python.org/3/library/stdtypes.html#str) = None*)

A Datastore table managed by Feast.

#### project

The Feast project of the table.

#### **Type** [str](https://docs.python.org/3/library/stdtypes.html#str)

name

The name of the table.

#### project\_id

The GCP project id.

**Type** optional

#### namespace

Datastore namespace.

**Type** optional

<span id="page-77-1"></span>static from\_infra\_object\_proto(*infra\_object\_proto: feast.core.InfraObject\_pb2.InfraObject*) → Any Returns an InfraObject created from a protobuf representation.

Parameters infra\_object\_proto - A protobuf representation of an InfraObject.

**Raises** FeastInvalidInfraObjectType – The type of InfraObject could not be identified.

static from\_proto(*datastore\_table\_proto: feast.core.DatastoreTable\_pb2.DatastoreTable*) → Any Converts a protobuf representation of a subclass to an object of that subclass.

**Parameters infra\_object\_proto** – A protobuf representation of an InfraObject.

**Raises** FeastInvalidInfraObjectType – The type of InfraObject could not be identified.

teardown()

Tears down the infrastructure object.

to\_infra\_object\_proto() → feast.core.InfraObject\_pb2.InfraObject

Converts an InfraObject to its protobuf representation, wrapped in an InfraObjectProto.

to proto()  $\rightarrow$  Any

Converts an InfraObject to its protobuf representation.

#### update()

Deploys or updates the infrastructure object.

# <span id="page-77-0"></span>**13.3 DynamoDB Online Store**

class feast.infra.online\_stores.dynamodb.DynamoDBOnlineStore Online feature store for AWS DynamoDB.

## \_dynamodb\_client

Boto3 DynamoDB client.

# \_dynamodb\_resource

Boto3 DynamoDB resource.

online\_read(*config:* [feast.repo\\_config.RepoConfig,](#page-12-0) *table:* [feast.feature\\_view.FeatureView,](#page-30-0) *entity\_keys: List[feast.types.EntityKey\_pb2.EntityKey]*, *requested\_features: Optional[List[\[str\]](https://docs.python.org/3/library/stdtypes.html#str)] = None*) → List[Tuple[Optional[\[datetime.datetime\]](https://docs.python.org/3/library/datetime.html#datetime.datetime), Optional[Dict[\[str,](https://docs.python.org/3/library/stdtypes.html#str) feast.types.Value\_pb2.Value]]]] Retrieve feature values from the online DynamoDB store.

### **Parameters**

- config The RepoConfig for the current FeatureStore.
- table Feast FeatureView.
- entity\_keys a list of entity keys that should be read from the FeatureStore.

online\_write\_batch(*config:* [feast.repo\\_config.RepoConfig,](#page-12-0) *table:* [feast.feature\\_view.FeatureView,](#page-30-0) *data: List[Tuple[feast.types.EntityKey\_pb2.EntityKey, Dict[\[str,](https://docs.python.org/3/library/stdtypes.html#str)*

*feast.types.Value\_pb2.Value], [datetime.datetime,](https://docs.python.org/3/library/datetime.html#datetime.datetime) Optional[\[datetime.datetime\]](https://docs.python.org/3/library/datetime.html#datetime.datetime)]]*, *progress: Optional[Callable[[\[int\]](https://docs.python.org/3/library/functions.html#int), Any]]* $) \rightarrow$  [None](https://docs.python.org/3/library/constants.html#None)

Write a batch of feature rows to online DynamoDB store.

Note: This method applies a batch\_writer to automatically handle any unprocessed items and resend them as needed, this is useful if you're loading a lot of data at a time.

- <span id="page-78-0"></span>• **config** – The RepoConfig for the current FeatureStore.
- table Feast FeatureView.
- data a list of quadruplets containing Feature data. Each quadruplet contains an Entity Key,
- values (a dict containing feature) –
- row (an event timestamp for the)  $-$
- and  $-$
- exists. (the created timestamp for the row if  $it$ ) –
- progress Optional function to be called once every mini-batch of rows is written to
- progress. (the online store. Can be used to display) –

teardown(*config:* [feast.repo\\_config.RepoConfig,](#page-12-0) *tables: Sequence[*[feast.feature\\_view.FeatureView](#page-30-0)*]*, *entities: Sequence[*[feast.entity.Entity](#page-28-0)*]*)

Delete tables from the DynamoDB Online Store.

#### **Parameters**

- config The RepoConfig for the current FeatureStore.
- tables Tables to delete from the feature repo.
- update(*config:* [feast.repo\\_config.RepoConfig,](#page-12-0) *tables\_to\_delete: Sequence*[[feast.feature\\_view.FeatureView](#page-30-0)], *tables\_to\_keep: Sequence[*[feast.feature\\_view.FeatureView](#page-30-0)*]*, *entities\_to\_delete: Sequence[*[feast.entity.Entity](#page-28-0)*]*, *entities\_to\_keep: Sequence[*[feast.entity.Entity](#page-28-0)*]*, *partial: [bool](https://docs.python.org/3/library/functions.html#bool)*) Update tables from the DynamoDB Online Store.

#### **Parameters**

- config The RepoConfig for the current FeatureStore.
- tables\_to\_delete Tables to delete from the DynamoDB Online Store.
- tables\_to\_keep Tables to keep in the DynamoDB Online Store.

#### class feast.infra.online\_stores.dynamodb.DynamoDBOnlineStoreConfig(*\**, *type: typ-*

*ing\_extensions.Literal[dynamodb] = 'dynamodb'*, *batch\_size:*  $int = 40$  $int = 40$ , *endpoint*  $url: str =$  $url: str =$  $url: str =$ *None*, *region: pydantic.types.StrictStr*, *table\_name\_template: pydantic.types.StrictStr = '{project}.{table\_name}'*)

Online store config for DynamoDB store

#### batch\_size: [int](https://docs.python.org/3/library/functions.html#int)

Number of items to retrieve in a DynamoDB BatchGetItem call.

## endpoint\_url: Optional[\[str\]](https://docs.python.org/3/library/stdtypes.html#str)

8000

**Type** DynamoDB local development endpoint Url, i.e. http

**Type** //localhost

#### region: pydantic.types.StrictStr AWS Region Name

#### <span id="page-79-0"></span>table\_name\_template: pydantic.types.StrictStr DynamoDB table name template

#### type: typing\_extensions.Literal[dynamodb] Online store type selector

class feast.infra.online\_stores.dynamodb.DynamoDBTable(*name: [str](https://docs.python.org/3/library/stdtypes.html#str)*, *region: [str](https://docs.python.org/3/library/stdtypes.html#str)*, *endpoint\_url:*

*Optional[\[str\]](https://docs.python.org/3/library/stdtypes.html#str) = None*)

A DynamoDB table managed by Feast.

### name

The name of the table.

### region

The region of the table.

**Type** [str](https://docs.python.org/3/library/stdtypes.html#str)

### endpoint\_url

Local DynamoDB Endpoint Url.

## \_dynamodb\_client

Boto3 DynamoDB client.

## \_dynamodb\_resource

Boto3 DynamoDB resource.

static from\_infra\_object\_proto(*infra* object proto: feast.core.InfraObject pb2.InfraObject)  $\rightarrow$  Any Returns an InfraObject created from a protobuf representation.

**Parameters infra\_object\_proto** – A protobuf representation of an InfraObject.

**Raises** FeastInvalidInfraObjectType – The type of InfraObject could not be identified.

static from\_proto(*dynamodb\_table\_proto: feast.core.DynamoDBTable\_pb2.DynamoDBTable*) → Any Converts a protobuf representation of a subclass to an object of that subclass.

**Parameters infra\_object\_proto** – A protobuf representation of an InfraObject.

**Raises** FeastInvalidInfraObjectType – The type of InfraObject could not be identified.

### teardown()

Tears down the infrastructure object.

 $to_infra\_object\_proto() \rightarrow feast.core-InfraObjectpb2.InfraObject$ 

Converts an InfraObject to its protobuf representation, wrapped in an InfraObjectProto.

## $to\_proto() \rightarrow Any$

Converts an InfraObject to its protobuf representation.

### update()

Deploys or updates the infrastructure object.

# **13.4 Redis Online Store**

#### class feast.infra.online\_stores.redis.RedisOnlineStore

online\_read(*config:* [feast.repo\\_config.RepoConfig,](#page-12-0) *table:* [feast.feature\\_view.FeatureView,](#page-30-0) *entity\_keys: List[feast.types.EntityKey\_pb2.EntityKey]*, *requested\_features: Optional[List[\[str\]](https://docs.python.org/3/library/stdtypes.html#str)] = None*) → List[Tuple[Optional[\[datetime.datetime\]](https://docs.python.org/3/library/datetime.html#datetime.datetime), Optional[Dict[\[str,](https://docs.python.org/3/library/stdtypes.html#str) feast.types.Value\_pb2.Value]]]] Read feature values given an Entity Key. This is a low level interface, not expected to be used by the users directly.

#### **Parameters**

- config The RepoConfig for the current FeatureStore.
- table Feast FeatureView
- entity\_keys a list of entity keys that should be read from the FeatureStore.
- requested\_features (Optional) A subset of the features that should be read from the FeatureStore.
- **Returns** Data is returned as a list, one item per entity key in the original order as the entity\_keys argument. Each item in the list is a tuple of event\_ts for the row, and the feature data as a dict from feature names to values. Values are returned as Value proto message.

online\_write\_batch(*config:* [feast.repo\\_config.RepoConfig,](#page-12-0) *table:* [feast.feature\\_view.FeatureView,](#page-30-0) *data: List[Tuple[feast.types.EntityKey\_pb2.EntityKey, Dict[\[str,](https://docs.python.org/3/library/stdtypes.html#str) feast.types.Value\_pb2.Value], [datetime.datetime,](https://docs.python.org/3/library/datetime.html#datetime.datetime) Optional[\[datetime.datetime\]](https://docs.python.org/3/library/datetime.html#datetime.datetime)]]*, *progress: Optional[Callable[[\[int\]](https://docs.python.org/3/library/functions.html#int), Any]]* $) \rightarrow$  [None](https://docs.python.org/3/library/constants.html#None)

Write a batch of feature rows to the online store. This is a low level interface, not expected to be used by the users directly.

If a tz-naive timestamp is passed to this method, it should be assumed to be UTC by implementors.

#### **Parameters**

- config The RepoConfig for the current FeatureStore.
- table Feast FeatureView
- data a list of quadruplets containing Feature data. Each quadruplet contains an Entity Key,
- values (a dict containing feature) –
- row (an event timestamp for the)  $-$
- and  $-$
- exists. (the created timestamp for the row if it) -
- progress Optional function to be called once every mini-batch of rows is written to
- progress. (the online store. Can be used to display) –

teardown(*config:* [feast.repo\\_config.RepoConfig,](#page-12-0) *tables: Sequence[*[feast.feature\\_view.FeatureView](#page-30-0)*]*, *entities: Sequence[*[feast.entity.Entity](#page-28-0)*]*)

We delete the keys in redis for tables/views being removed.

update(*config:* [feast.repo\\_config.RepoConfig,](#page-12-0) *tables\_to\_delete: Sequence*[[feast.feature\\_view.FeatureView](#page-30-0)], *tables\_to\_keep: Sequence[*[feast.feature\\_view.FeatureView](#page-30-0)*]*, *entities\_to\_delete:*

*Sequence[*[feast.entity.Entity](#page-28-0)*]*, *entities\_to\_keep: Sequence[*[feast.entity.Entity](#page-28-0)*]*, *partial: [bool](https://docs.python.org/3/library/functions.html#bool)*) Look for join\_keys (list of entities) that are not in use anymore (usually this happens when the last feature view that was using specific compound key is deleted) and remove all features attached to this "join\_keys".

class feast.infra.online\_stores.redis.RedisOnlineStoreConfig(*\**, *type:*

*typing\_extensions.Literal[redis] = 'redis'*, *redis\_type: feast.infra.online\_stores.redis.RedisType = RedisType.redis*, *connection\_string: pydantic.types.StrictStr = 'localhost:6379'*, *key\_ttl\_seconds: [int](https://docs.python.org/3/library/functions.html#int) = None*)

Online store config for Redis store

## connection\_string: pydantic.types.StrictStr

Connection string containing the host, port, and configuration parameters for Redis format: host:port,parameter1,parameter2 eg. redis:6379,db=0

### key\_ttl\_seconds: Optional[\[int\]](https://docs.python.org/3/library/functions.html#int)

(Optional) redis key bin ttl (in seconds) for expiring entities

redis\_type: feast.infra.online\_stores.redis.RedisType redis or redis\_cluster

**Type** Redis type

type: typing\_extensions.Literal[redis] Online store type selector

class feast.infra.online\_stores.redis.RedisType(*value*) An enumeration.

# **PYTHON MODULE INDEX**

f feast.data\_source, [11](#page-14-0) feast.entity, [25](#page-28-1) feast.feature, [35](#page-38-0) feast.feature\_service, [37](#page-40-0) feast.feature\_store, [1](#page-4-0) feast.feature\_view. [27](#page-30-1) feast.infra.aws, [50](#page-53-0) feast.infra.gcp, [50](#page-53-1) feast.infra.local, [50](#page-53-2) feast.infra.offline\_stores.bigquery, [56](#page-59-0) feast.infra.offline\_stores.bigquery\_source, [14](#page-17-0) feast.infra.offline\_stores.contrib.spark\_offline\_store.spark, [63](#page-66-0) feast.infra.offline\_stores.contrib.spark\_offline\_store.spark\_source, [19](#page-21-0) feast.infra.offline\_stores.contrib.trino\_offline\_store.trino, [65](#page-68-0) feast.infra.offline\_stores.contrib.trino\_offline\_store.trino\_source,  $22$ feast.infra.offline\_stores.file, [54](#page-57-0) feast.infra.offline\_stores.file\_source, [23](#page-26-0) feast.infra.offline\_stores.offline\_store, [53](#page-56-0) feast.infra.offline\_stores.redshift, [58](#page-61-0) feast.infra.offline\_stores.redshift\_source, [15](#page-18-0) feast.infra.offline\_stores.snowflake, [60](#page-63-0) feast.infra.offline\_stores.snowflake\_source, [16](#page-19-0) feast.infra.online\_stores.datastore, [72](#page-75-0) feast.infra.online\_stores.dynamodb, [74](#page-77-0) feast.infra.online\_stores.online\_store, [69](#page-72-0) feast.infra.online\_stores.sqlite, [70](#page-73-1) feast.infra.passthrough\_provider, [49](#page-52-0) feast.infra.provider, [47](#page-50-0) feast.on\_demand\_feature\_view, [31](#page-34-0) feast.registry, [39](#page-42-0) feast.registry\_store, [45](#page-48-0) feast.repo\_config, [9](#page-12-1)

# **INDEX**

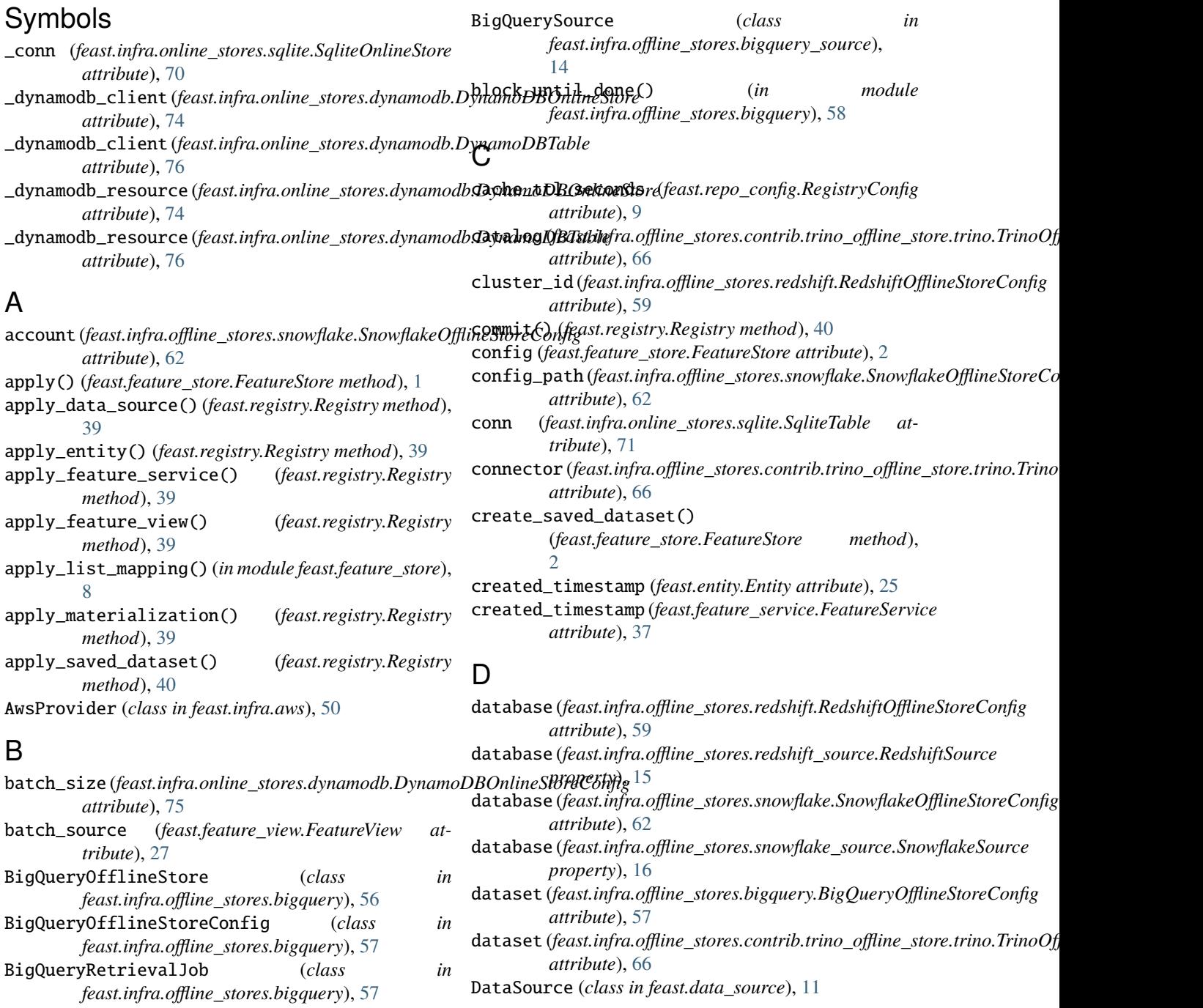

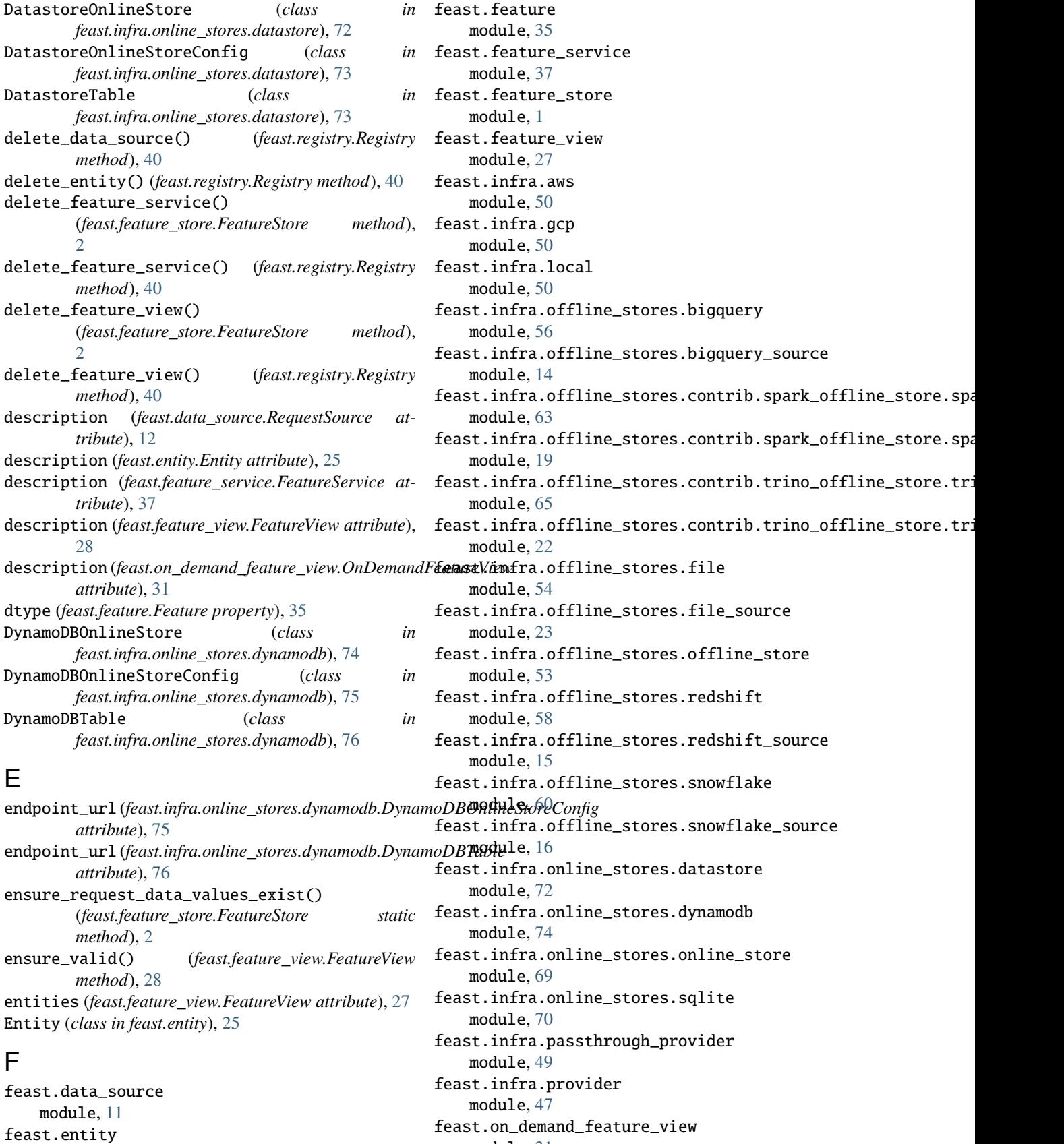

module, [31](#page-34-1)

module, [25](#page-28-2)

## **Feast Documentation**

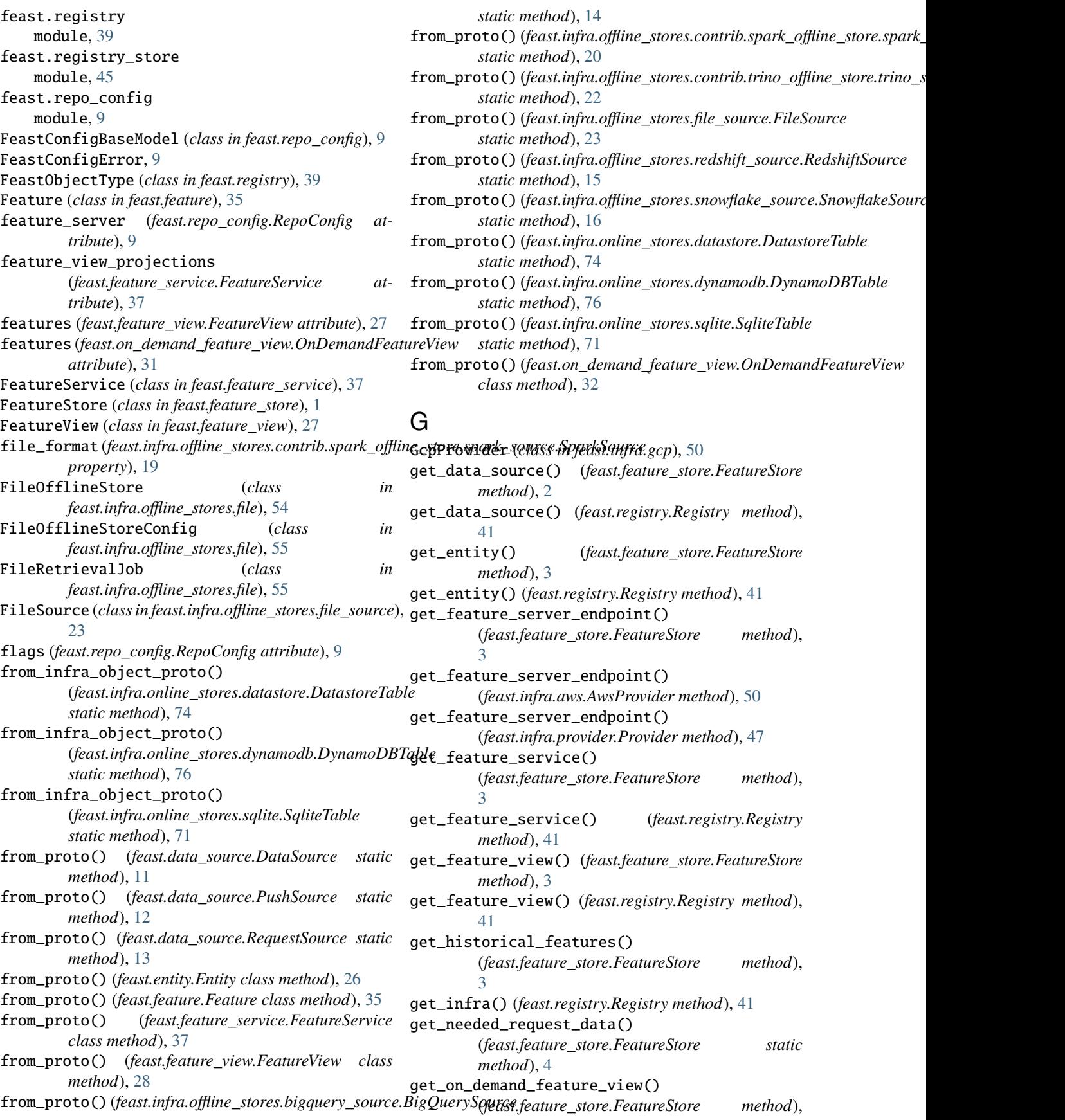

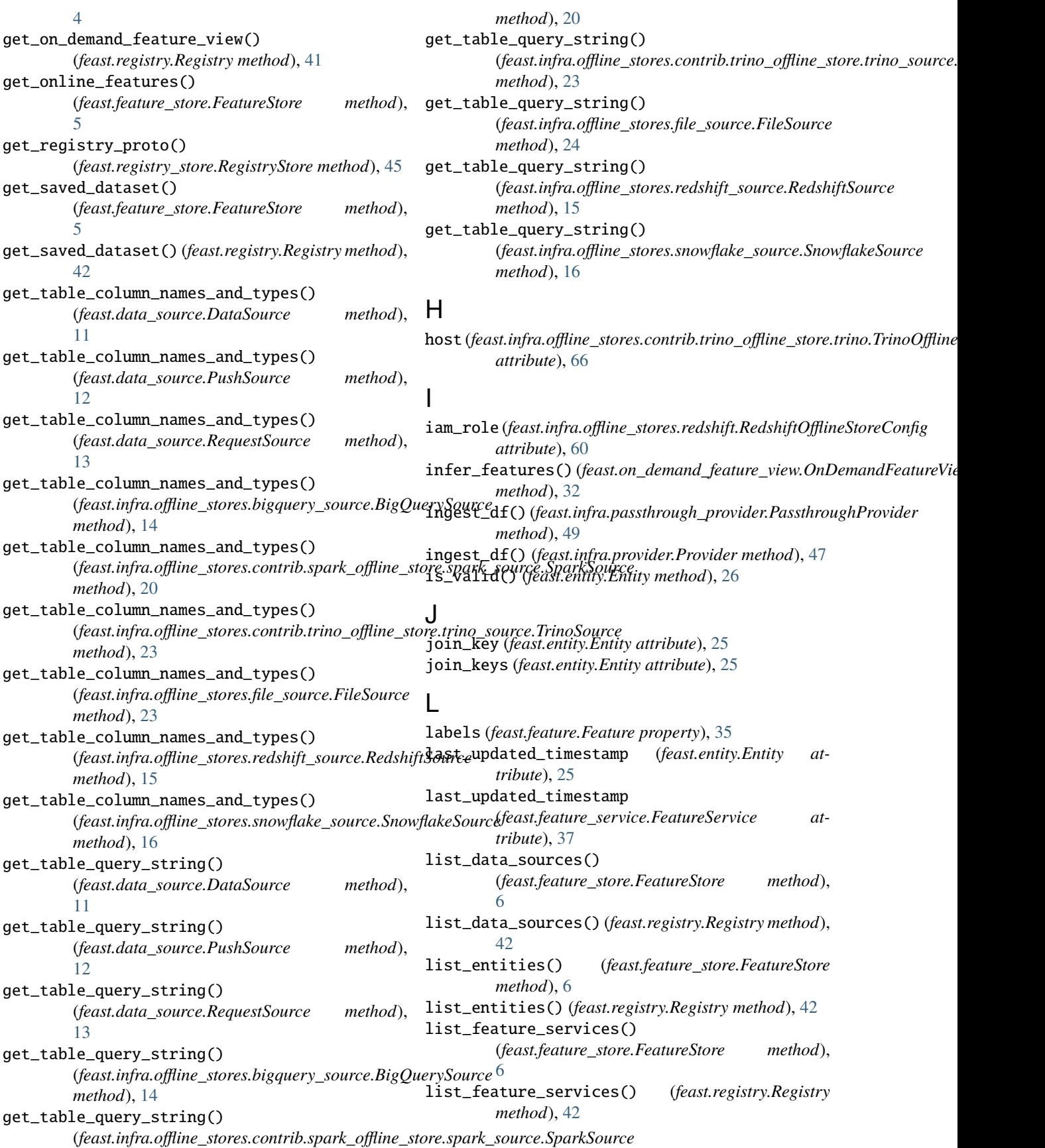

list\_feature\_views() (*feast.feature\_store.FeatureStore method*), [6](#page-9-0) list\_feature\_views() (*feast.registry.Registry method*), [42](#page-45-0) list\_on\_demand\_feature\_views() (*feast.feature\_store.FeatureStore method*), [6](#page-9-0) list\_on\_demand\_feature\_views() (*feast.registry.Registry method*), [43](#page-46-0) list\_request\_feature\_views() (*feast.feature\_store.FeatureStore method*), [6](#page-9-0) list\_request\_feature\_views() (*feast.registry.Registry method*), [43](#page-46-0) list\_saved\_datasets() (*feast.registry.Registry method*), [43](#page-46-0) LocalProvider (*class in feast.infra.local*), [50](#page-53-3) location (*feast.infra.offline\_stores.bigquery.BigQueryOfflineStoreC[onfi](#page-19-1)g* 16 *attribute*), [57](#page-60-0) M materialize() (*feast.feature\_store.FeatureStore method*), [6](#page-9-0) materialize\_incremental() (*feast.feature\_store.FeatureStore method*), [7](#page-10-0) metadata*(feast.infra.offline\_stores.bigquery.BigQueryRetrievalf&ast.registry,[39](#page-42-1) property*), [57](#page-60-0) metadata*(feast.infra.offline\_stores.contrib.spark\_offline\_store.spare.sparmetriendi[9](#page-12-2)b<sup>9</sup> property*), [64](#page-67-0) metadata (*feast.infra.offline\_stores.contrib.trino\_offline\_store.trino.T\f<del>f%X&f4tUvaJs)g</del>w.FeatureView property), property*), [67](#page-70-0) metadata (*feast.infra.offline\_stores.file.FileRetrievalJob property*), [55](#page-58-0) metadata (*feast.infra.offline\_stores.offline\_store.RetrievalJob* name (*feast.data\_source.RequestSource attribute*), [12](#page-15-0) *property*), [54](#page-57-1) metadata (*feast.infra.offline\_stores.redshift.RedshiftRetrievalJob* name (*feast.feature.Feature property*), [35](#page-38-1) *property*), [60](#page-63-1) metadata (*feast.infra.offline\_stores.snowflake.SnowflakeRet*Annel(*fgbst.feature\_view.FeatureView attribute*), [27](#page-30-2) *property*), [62](#page-65-0) module feast.data\_source, [11](#page-14-1) feast.entity, [25](#page-28-2) feast.feature, [35](#page-38-1) feast.feature\_service, [37](#page-40-1) feast.feature\_store, [1](#page-4-1) feast.feature\_view, [27](#page-30-2) feast.infra.aws, [50](#page-53-3) feast.infra.gcp, [50](#page-53-3) feast.infra.local, [50](#page-53-3) feast.infra.offline\_stores.bigquery, [56](#page-59-1) feast.infra.offline\_stores.bigquery\_source, feast.infra.offline\_stores.contrib.spark\_offline\_store [63](#page-66-1) feast.infra.offline\_stores.contrib.spark\_offline\_store [19](#page-22-0) feast.infra.offline\_stores.contrib.trino\_offline\_store [65](#page-68-1) feast.infra.offline\_stores.contrib.trino\_offline\_store  $22$ feast.infra.offline\_stores.file, [54](#page-57-1) feast.infra.offline\_stores.file\_source, [23](#page-26-1) feast.infra.offline\_stores.offline\_store, [53](#page-56-1) feast.infra.offline\_stores.redshift, [58](#page-61-1) feast.infra.offline\_stores.redshift\_source, [15](#page-18-1) feast.infra.offline\_stores.snowflake, [60](#page-63-1) feast.infra.offline\_stores.snowflake\_source, feast.infra.online\_stores.datastore, [72](#page-75-1) feast.infra.online\_stores.dynamodb, [74](#page-77-1) feast.infra.online\_stores.online\_store, [69](#page-72-1) feast.infra.online\_stores.sqlite, [70](#page-73-2) feast.infra.passthrough\_provider, [49](#page-52-1) feast.infra.provider, [47](#page-50-1) feast.on\_demand\_feature\_view, [31](#page-34-1) feast.registry\_store, [45](#page-48-1) most\_recent\_end\_time [28](#page-31-0) N name (*feast.entity.Entity attribute*), [25](#page-28-2) name (*feast.feature\_service.FeatureService attribute*), [37](#page-40-1) name (*feast.infra.online\_stores.datastore.DatastoreTable attribute*), [73](#page-76-0) name (*feast.infra.online\_stores.dynamodb.DynamoDBTable attribute*), [76](#page-79-0) name (*feast.infra.online\_stores.sqlite.SqliteTable attribute*), [71](#page-74-0) name (*feast.on\_demand\_feature\_view.OnDemandFeatureView attribute*), [31](#page-34-1) namespace (*feast.infra.online\_stores.datastore.DatastoreOnlineStoreConfig attribute*), [73](#page-76-0) namespace (*feast.infra.online\_stores.datastore.DatastoreTable attribute*), [73](#page-76-0)

# $\Omega$

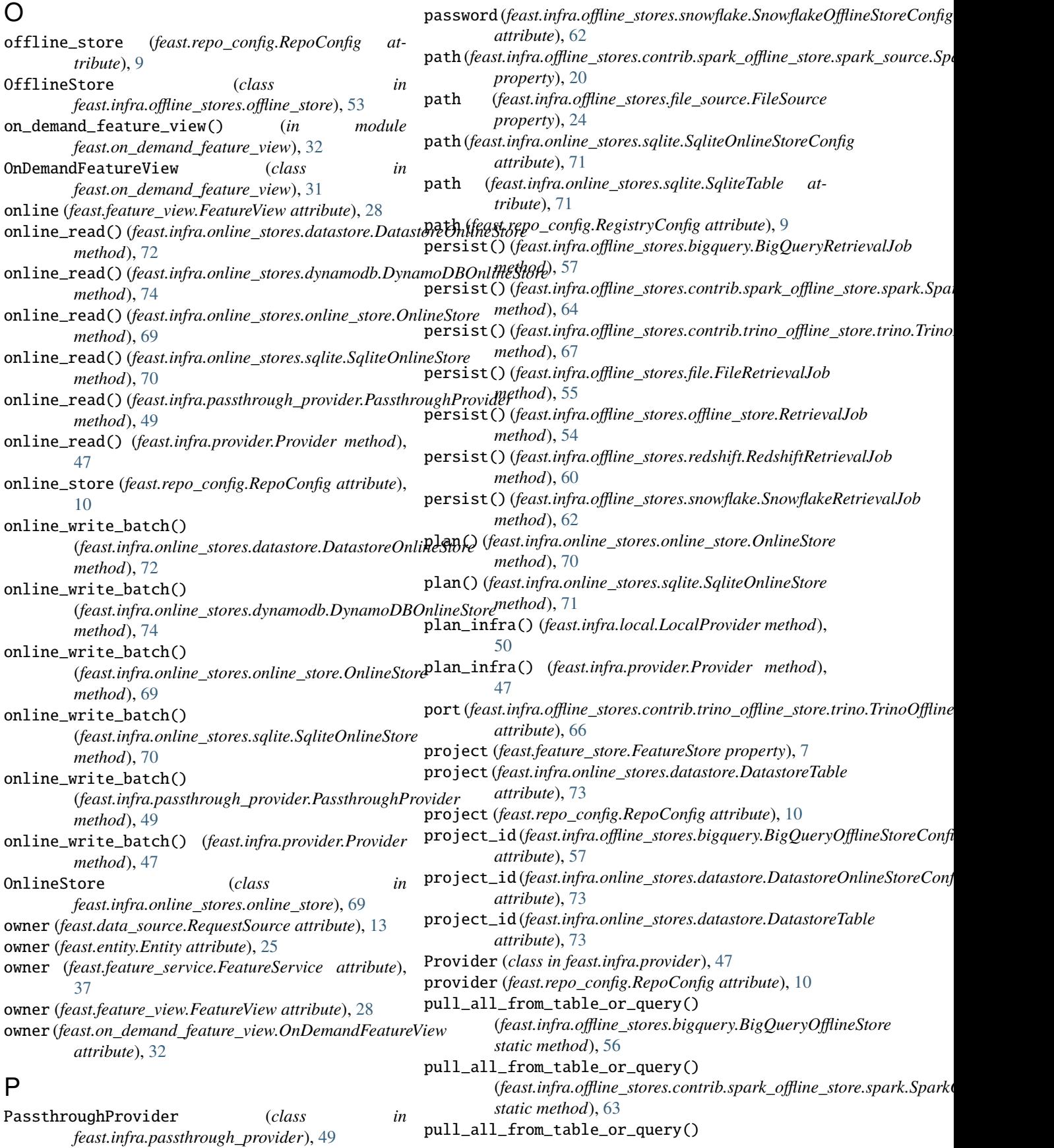

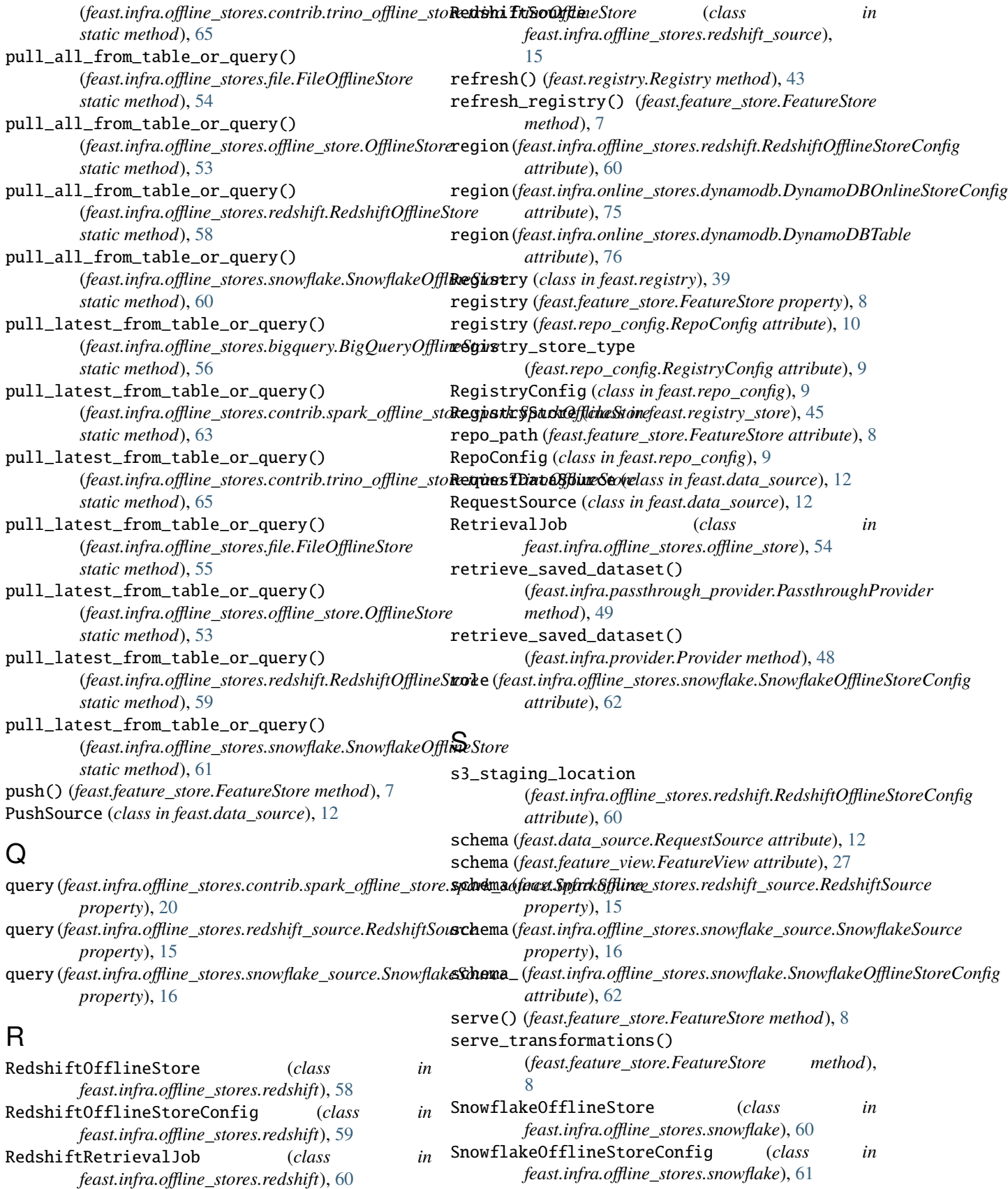

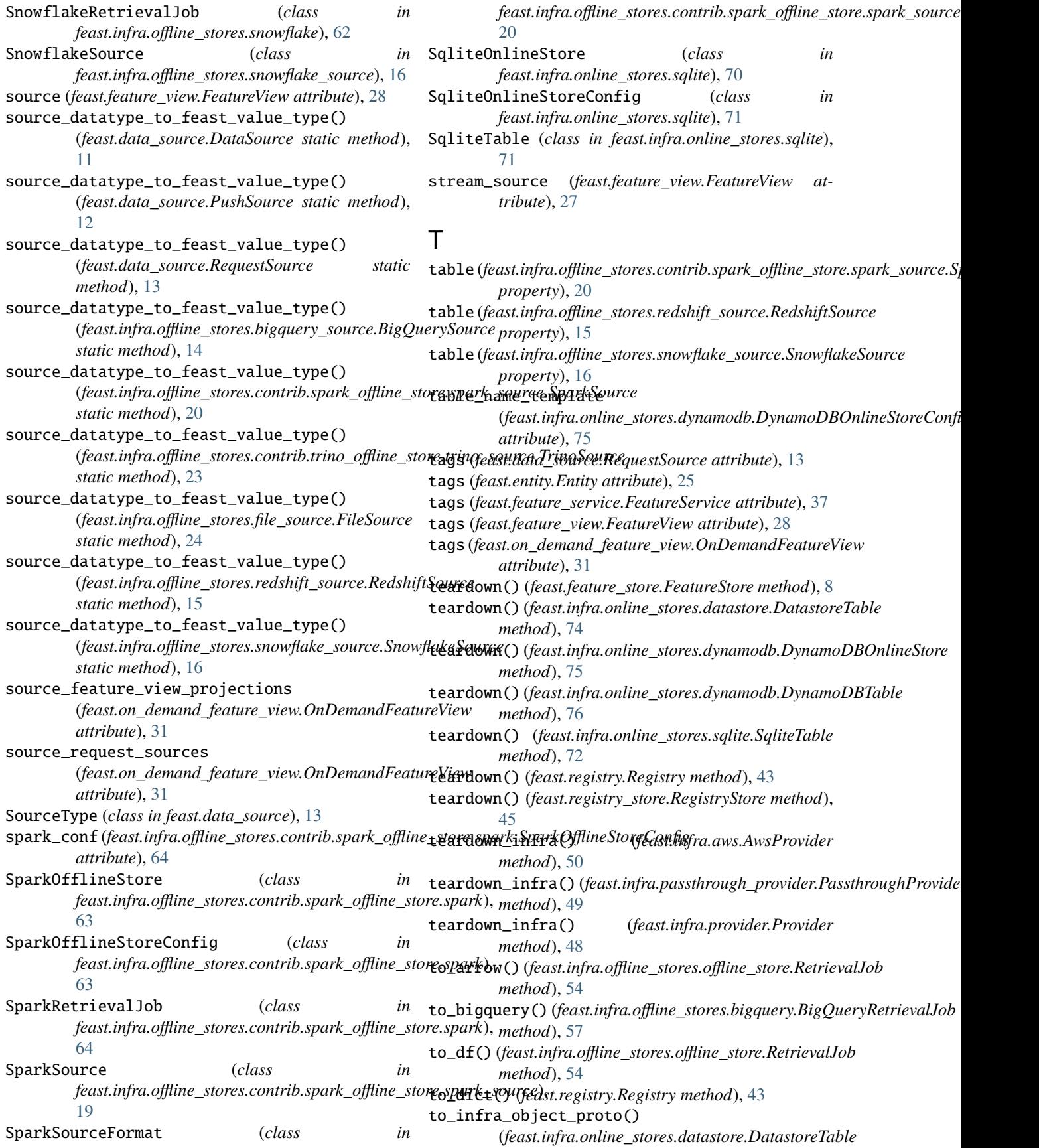

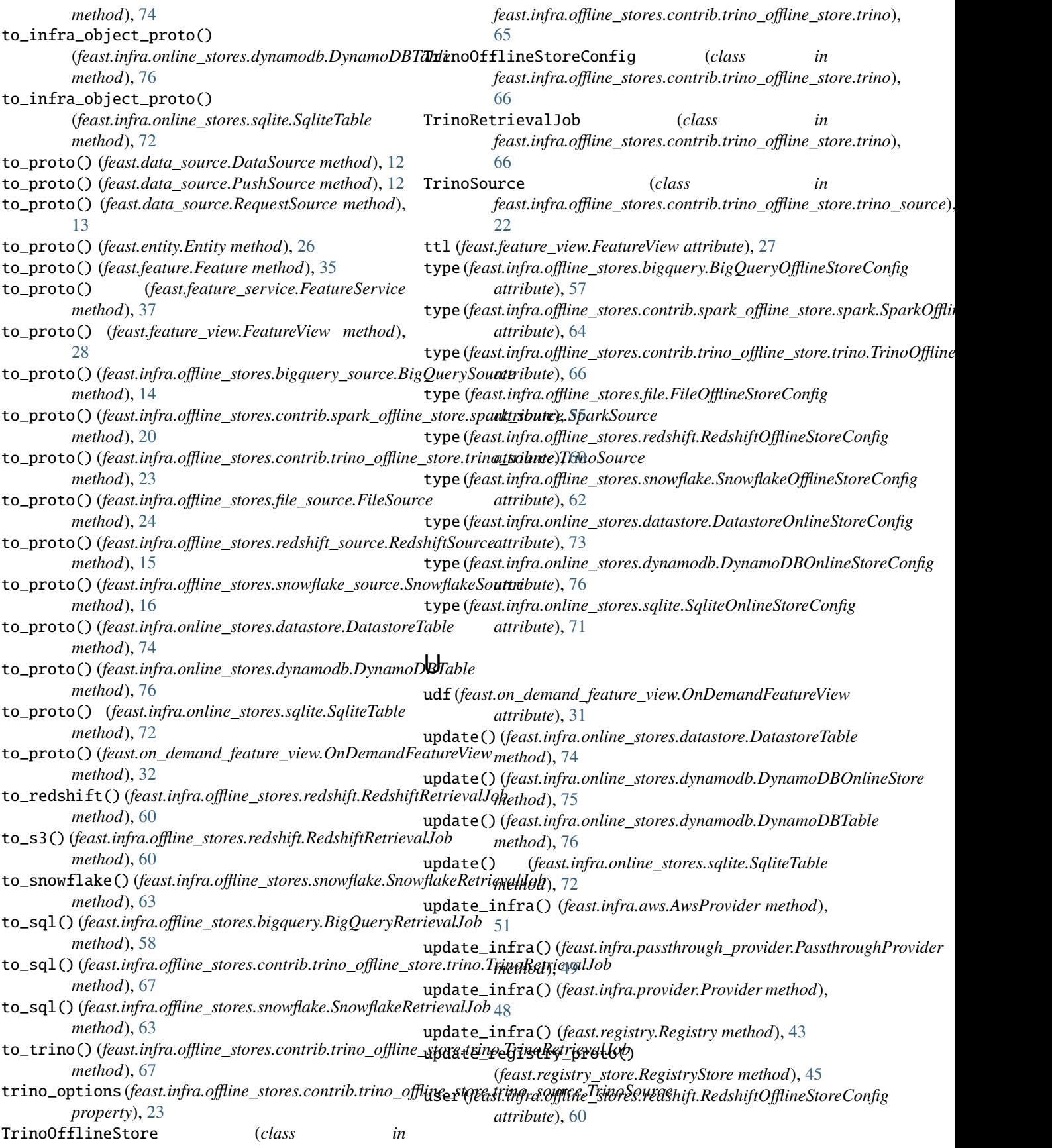

```
user (feast.infra.offline_stores.snowflake.SnowflakeOfflineStoreConfig
attribute), 62
```
# V

validate() (*feast.data\_source.DataSource method*), [12](#page-15-0) validate() (*feast.data\_source.PushSource method*), [12](#page-15-0) validate() (*feast.data\_source.RequestSource method*), [13](#page-16-0) validate() (*feast.infra.offline\_stores.bigquery\_source.BigQuerySource method*), [14](#page-17-1) validate() (*feast.infra.offline\_stores.contrib.spark\_offline\_store.spark\_source.SparkSource method*), [20](#page-23-0) validate() (*feast.infra.offline\_stores.contrib.trino\_offline\_store.trino\_source.TrinoSource method*), [23](#page-26-1) validate() (*feast.infra.offline\_stores.file\_source.FileSource method*), [24](#page-27-0) validate() (*feast.infra.offline\_stores.redshift\_source.RedshiftSource method*), [15](#page-18-1) validate() (*feast.infra.offline\_stores.snowflake\_source.SnowflakeSource method*), [16](#page-19-1) value\_type (*feast.entity.Entity attribute*), [25](#page-28-2) version() (*feast.feature\_store.FeatureStore method*), [8](#page-11-0)

# W

warehouse (*feast.infra.offline\_stores.snowflake.SnowflakeOfflineStoreConfig attribute*), [62](#page-65-0) warehouse (*feast.infra.offline\_stores.snowflake\_source.SnowflakeSource property*), [17](#page-20-0) with\_join\_key\_map() (*feast.feature\_view.FeatureView method*), [28](#page-31-0) write\_batch\_size (*feast.infra.online\_stores.datastore.DatastoreOnlineStoreConfig attribute*), [73](#page-76-0) write\_concurrency (*feast.infra.online\_stores.datastore.DatastoreOnlineStoreConfig attribute*), [73](#page-76-0) write\_to\_online\_store() (*feast.feature\_store.FeatureStore method*), [8](#page-11-0)